# **NOVIDADES DA Q TOTVS RELEASE**

Linha RM BackOffice, Construção, Educacional, RH, Saúde Hospitais e Clínicas, TAE, Cross e Framework

**2023/** junho

**12.1.2306**

# **Índice**

<span id="page-1-0"></span>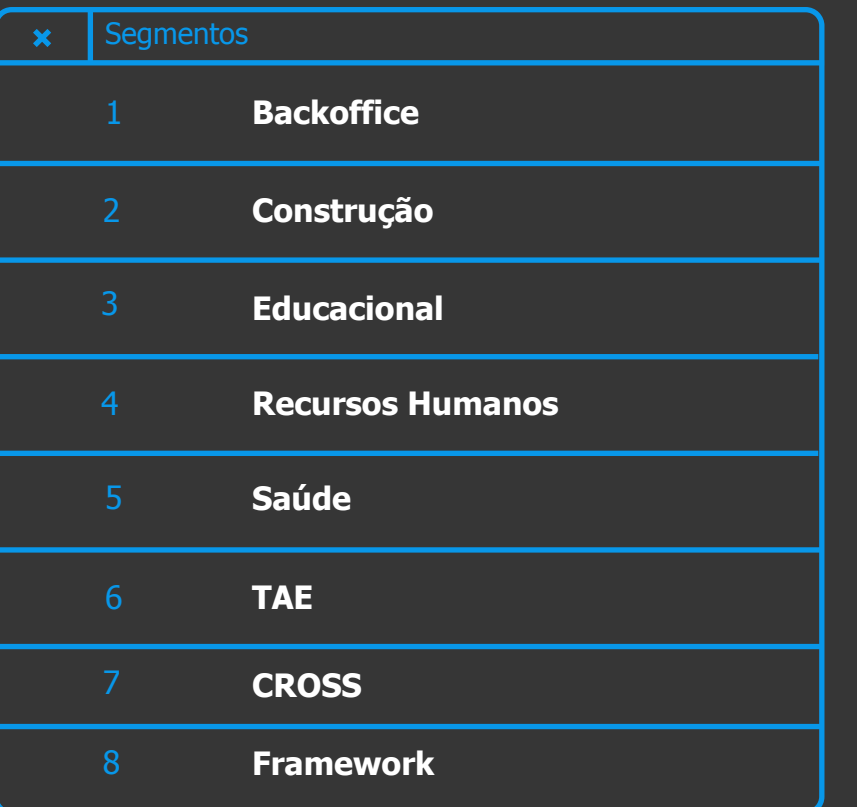

**Utilize o índice. CLIQUE no Segmento para te direcionar a categoria**

<span id="page-2-0"></span>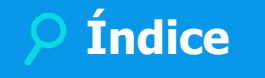

# **GESTÃO ESTOQUE COMPRAS E FATURAMENTO**

**[NOVA FUNCIONALIDADE](#page-12-0)**

**[MELHORIA DE EXPERIÊNCIA DO USUÁRIO](#page-15-0)**

**[LEGISLAÇÃO](#page-14-0)**

# **GESTÃO CONTÁBIL**

**[NOVA FUNCIONALIDADE](#page-19-0)**

**[MELHORIA DE EXPERIÊNCIA DO USUÁRIO](#page-20-0)**

**A categoria está por produto. Agora CLIQUE, que ele vai te direcionar para o conteúdo.**

3 **Q** 

**GESTÃO FISCAL**

**[LEGISLAÇÃO](#page-16-0)**

**[GANHO DE PERFORMANCE](#page-18-0)**

# **GESTÃO FINANCEIRA**

**[MELHORIA DE EXPERIÊNCIA DO USUÁRIO](#page-21-0)**

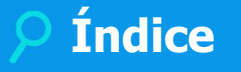

<span id="page-3-0"></span>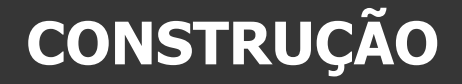

# **GESTÃO DE IMÓVEIS**

**[NOVA FUNCIONALIDADE](#page-26-0)**

**[MELHORIA DE EXPERIÊNCIA DO USUÁRIO](#page-24-0)**

**[LEGISLAÇÃO](#page-28-0)**

### **OBRAS E PROJETOS**

**[NOVA FUNCIONALIDADE](#page-29-0)**

**A categoria está por produto. Agora CLIQUE, que ele vai te direcionar para o conteúdo.**

 $4$   $\odot$ 

<span id="page-4-0"></span>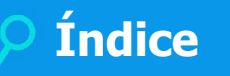

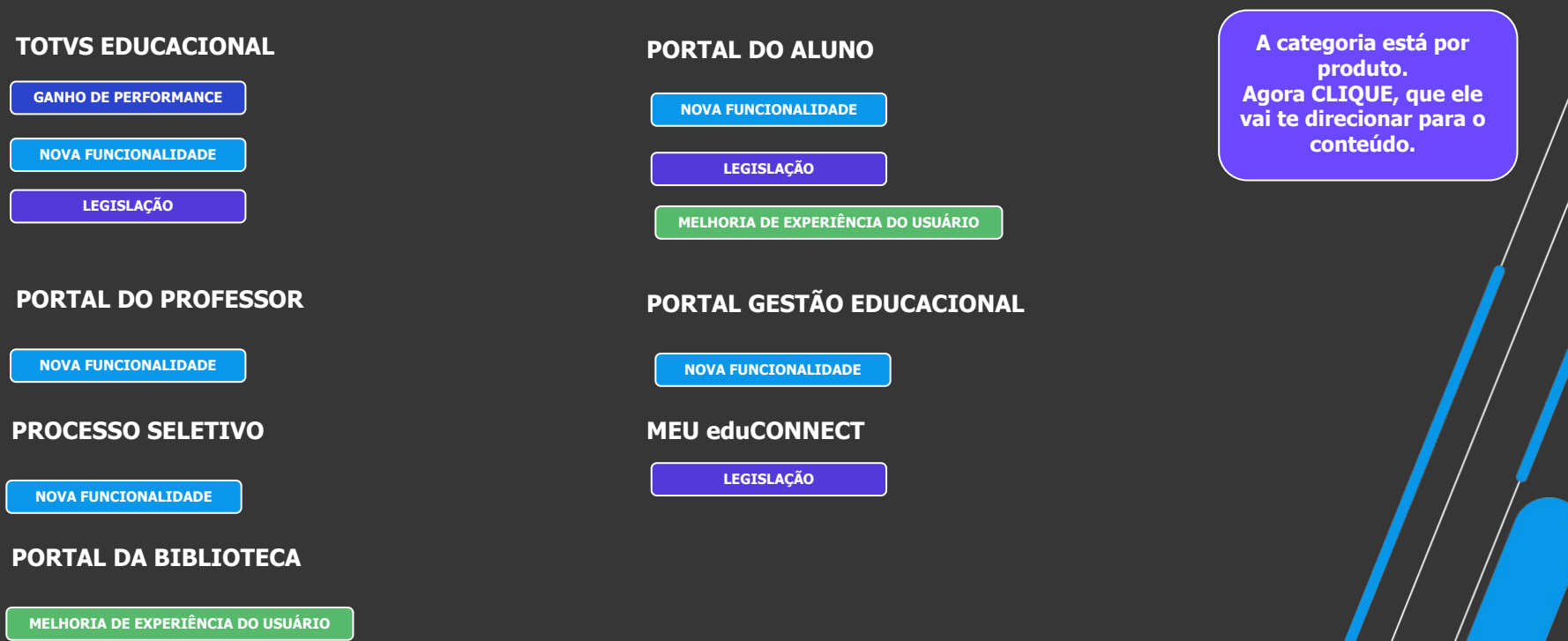

5 **O** 

<span id="page-5-0"></span>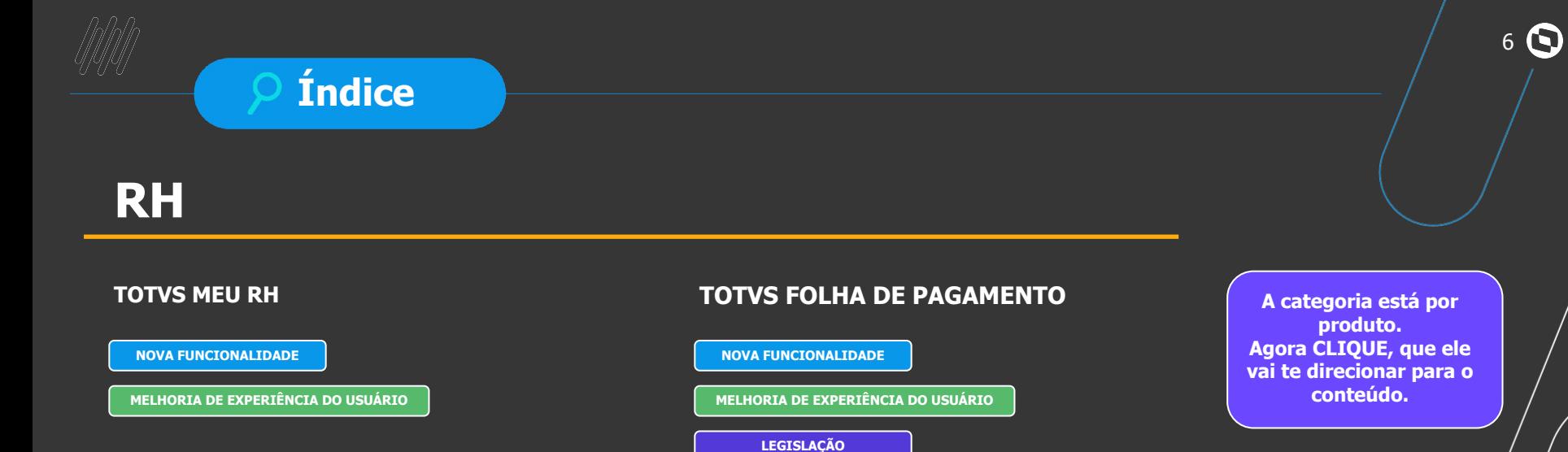

# **Índice**

# <span id="page-6-0"></span>**SAÚDE**

# **SAÚDE, HOSPITAIS E CLÍNICAS**

**[NOVA FUNCIONALIDADE](#page-57-0)**

**[MELHORIA DE EXPERIÊNCIA DO USUÁRIO](#page-60-0)**

**A categoria está por produto. Agora CLIQUE, que ele vai te direcionar para o conteúdo.**

 $7$   $\odot$ 

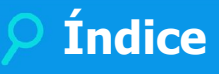

# <span id="page-7-0"></span>**TAE**

# **TOTVS ASSINATURA ELETRÔNICA**

**[NOVA FUNCIONALIDADE](#page-62-0)**

**[MELHORIA DE EXPERIÊNCIA DO USUÁRIO](#page-65-0) conteúdo.**

**[GANHO DE PERFORMANCE](#page-64-0)**

**A categoria está por produto. Agora CLIQUE, que ele vai te direcionar para o**  8 **O** 

# **Índice**

# <span id="page-8-0"></span>**CROSS**

# **TOTVS APROVAÇÕES E ATENDIMENTO**

**[NOVA FUNCIONALIDADE](#page-67-0)**

**A categoria está por produto. Agora CLIQUE, que ele vai te direcionar para o conteúdo.**

 $9$   $\odot$ 

<span id="page-9-0"></span>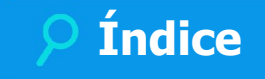

# **Framework**

# **TOTVS APROVAÇÕES E ATENDIMENTO**

**[NOVA FUNCIONALIDADE](#page-69-0)**

**[MELHORIA DE EXPERIÊNCIA DO USUÁRIO](#page-71-0)**

**[GANHO DE PERFORMANCE](#page-72-0)**

**[LEGISLAÇÃO](#page-73-0)**

**A categoria está por produto. Agora CLIQUE, que ele vai te direcionar para o conteúdo.**

10 **O** 

# **Classificação da Novidade**

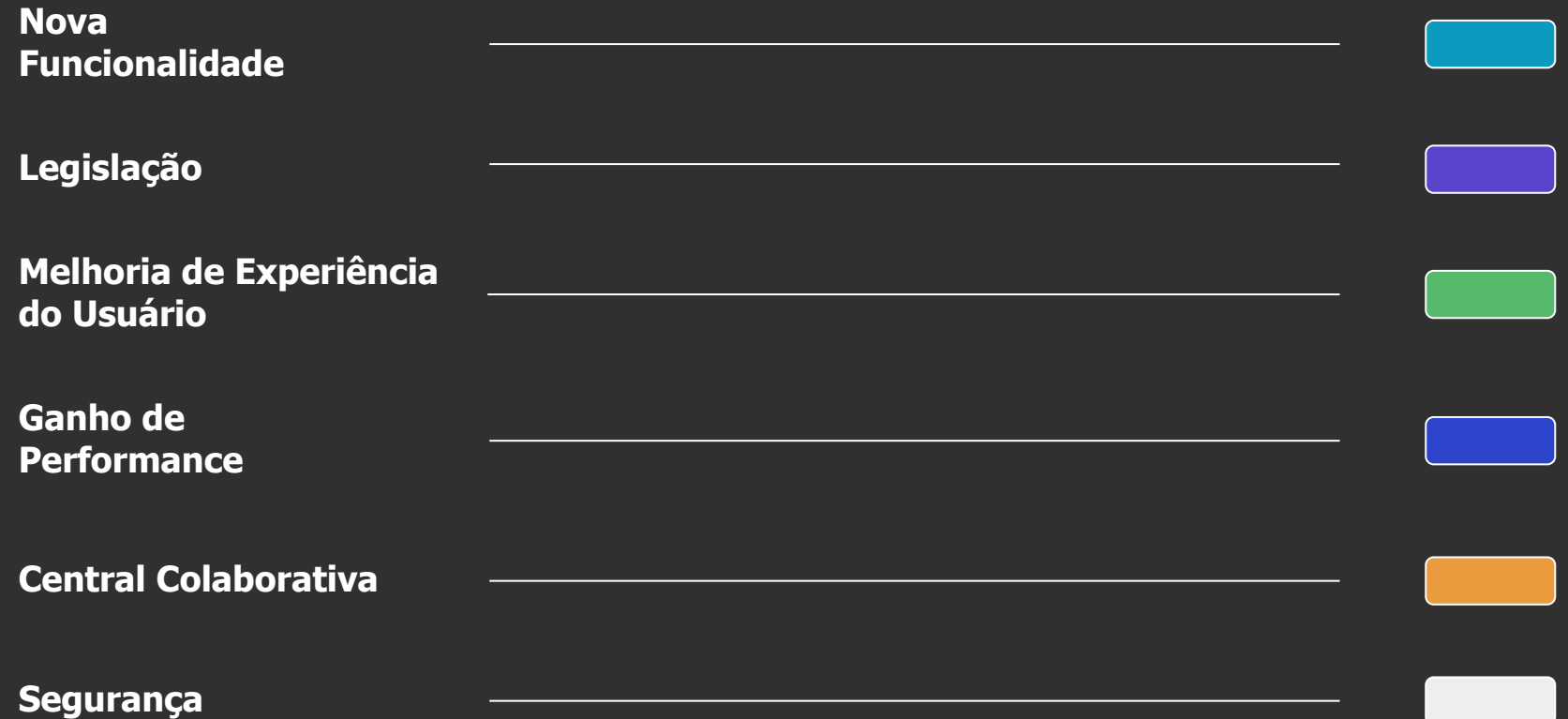

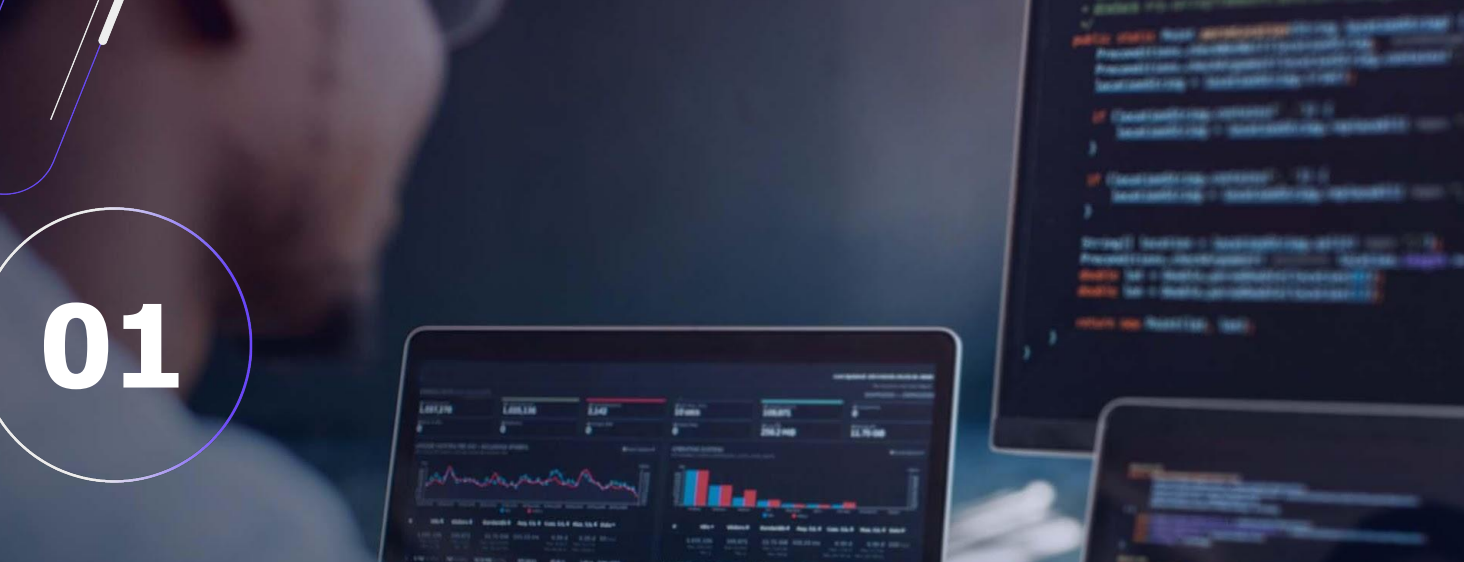

 $12$   $\odot$ 

# **BACKOFFICE**

**NOVA FUNCIONALIDADE**

# **GESTÃO ESTOQUE, COMPRAS E FATURAMENTO Novidades da Versão 12.1.2306**

# <span id="page-12-0"></span>**Cópia de Contratos**

O processo de "Cópia de contrato entre coligadas" permite que um contrato seja copiado para sua própria coligada ou para outras coligadas. Ao realizar a cópia, um novo contrato será gerado e todos os campos de cadastro serão copiados.

[Saiba mais](https://tdn.totvs.com/pages/viewpage.action?pageId=744466761)

# **Campos Funcionários no contrato e movimento**

Será possível parametrizar o uso de até 4 funcionários no contrato, melhor ainda poderá definir os nomes por natureza do contrato, ou seja, para contratos de Compra nomes diferentes dos de Venda, podendo definir % de comissão caso seja necessário. Evoluímos também o Movimento, possibilitando definir para os 4 funcionários % de comissão.

> [Saiba mais](https://tdn.totvs.com/pages/viewpage.action?pageId=423938209) [Saiba mais](https://tdn.totvs.com/pages/viewpage.action?pageId=423938074)

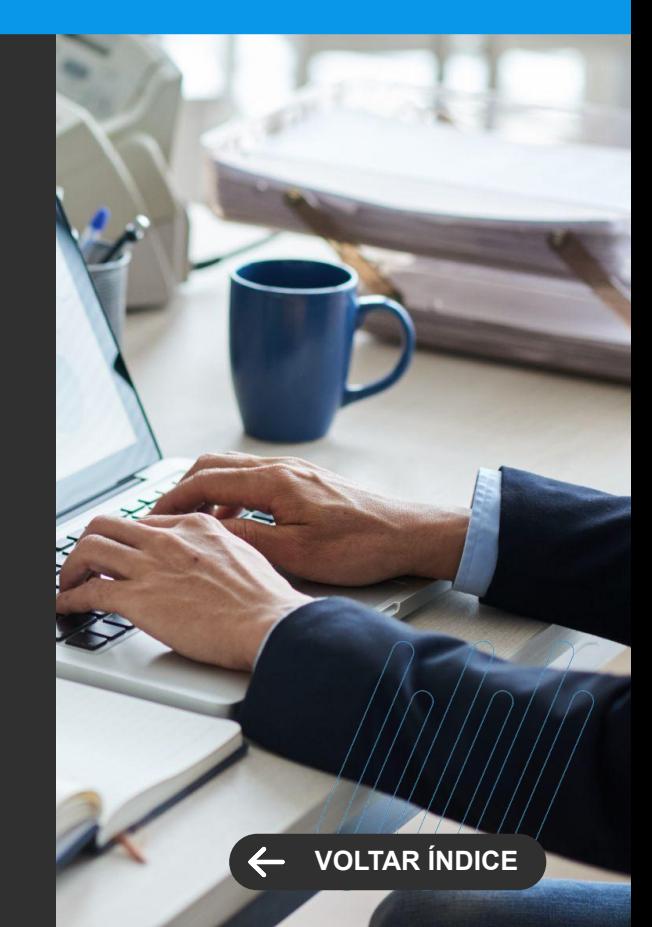

**NOVA FUNCIONALIDADE**

# **GESTÃO ESTOQUE, COMPRAS E FATURAMENTO Novidades da Versão 12.1.2306**

# **Multi seleção de coligadas\filiais e tipos de movimentos na inclusão da Cotação**

Foram adicionados botões para selecionar e remover a seleção de todas filiais/coligadas e tipos de movimentos no assistente de cotação.

[Saiba mais](https://tdn.totvs.com/pages/viewpage.action?pageId=423938220)

# **ONES**

GENERAL COMMUNIST

# **Desconsiderar Limite de crédito por condição de pagamento**

Será possível definir na condição de pagamento se será desconsiderado o limite de crédito do cliente, essa nova parametrização pode ser utilizada nas vendas à vista, por exemplo.

[Saiba mais](https://tdn.totvs.com/pages/viewpage.action?pageId=423938175)

# **Cópia de parâmetros da cotação**

Esta nova funcionalidade permitirá copiar os parâmetros da cotação para as filiais, agilizando a implantação e sustentação nas empresas.

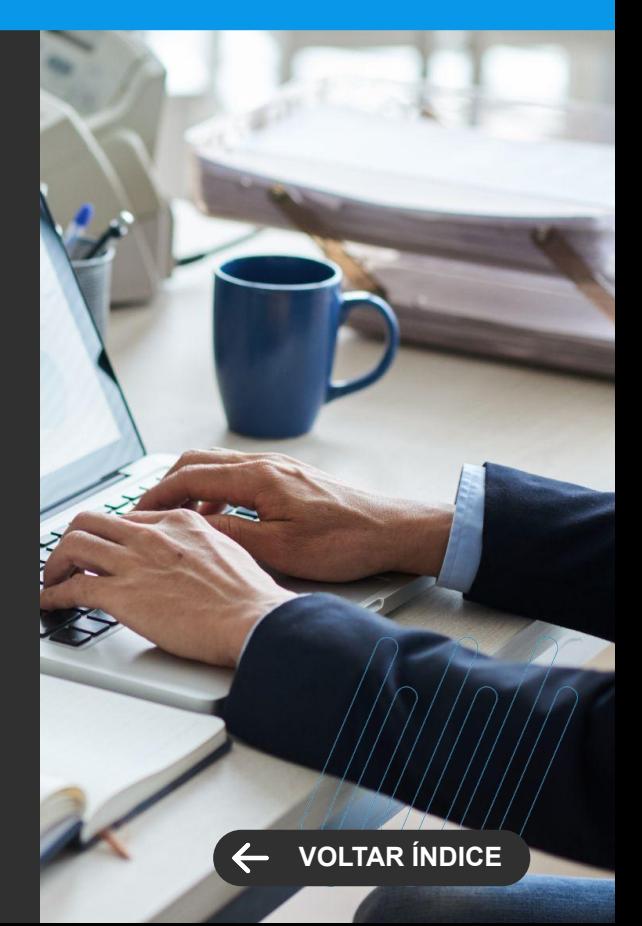

**LEGISLAÇÃO**

# **GESTÃO ESTOQUE, COMPRAS E FATURAMENTO Novidades da Versão 12.1.2306**

# <span id="page-14-0"></span>**NF-e - NT 2022.003 - Chave de acesso das notas referenciadas**

Cada NF-e pode ter referência com vários outros documentos fiscais devido a vários processos como: devolução, complemento de imposto, exportação, etc. Estas referências são declaradas através do grupo <NFref> que permite até 500 referências por nota. Quando a nota referenciada é do Modelo 55, sua chave de acesso deve ser declarada no campo <refNFe> do XML.

Contudo, ao declarar a chave de acesso original da NF-e referenciada, o destinatário conseguirá consultá-la através da chave de acesso que foi declarada, gerando assim uma quebra de sigilo na operação fiscal.

Para resolver este problema a NT 2022.003 criou a possibilidade de declarar a nota referenciada, através do campo <refNFeSig>, suprimindo a parte do código numérico da chave de acesso. Assim o destinatário não conseguirá consultar os dados da nota referenciada.

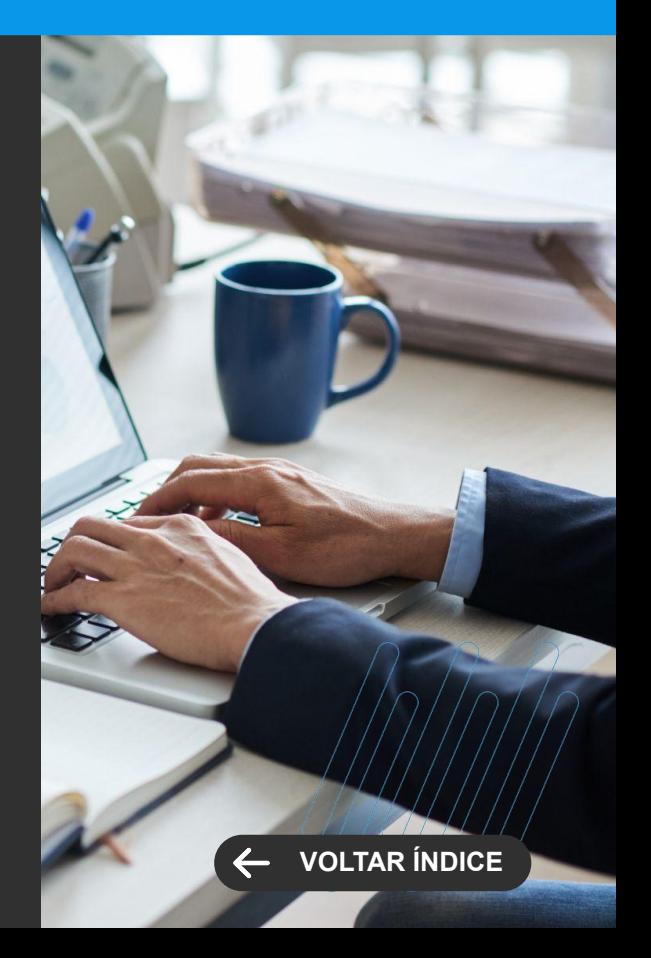

**MELHORIA DE EXPERIÊNCIA DO USUÁRIO**

# <span id="page-15-0"></span>**Cancelamento de multi contratos**

Possibilidade de cancelar "n" contratos ao mesmo tempo.

[Saiba mais](https://tdn.totvs.com/pages/viewpage.action?pageId=423938267)

# **Rateio por valor nos contratos**

Para facilitar a inclusão dos rateios dos contratos foi inserido a possibilidade de lançamento por valor, anteriormente só era possível por percentual.

[Saiba mais](https://tdn.totvs.com/pages/viewpage.action?pageId=423938074)

# **GESTÃO ESTOQUE, COMPRAS E FATURAMENTO Novidades da Versão 12.1.2306**

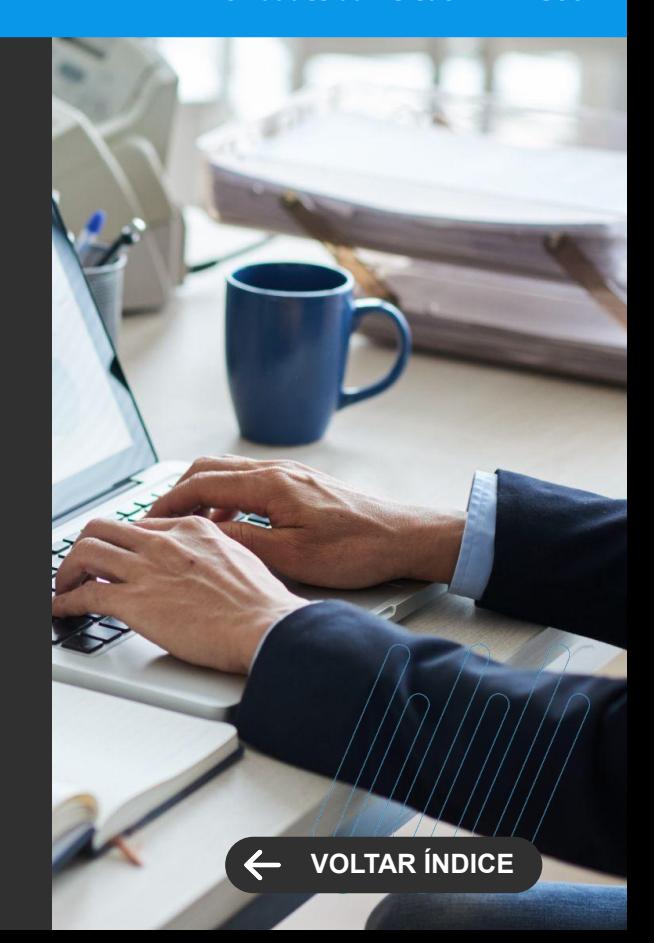

**LEGISLAÇÃO**

# **TOTVS GESTÃO FISCAL Novidades da Versão 12.1.2306**

# <span id="page-16-0"></span>**CAT 79 - PORTARIA SRE Nº 03, DE 18-01-2023**

Para atender a Portaria SER Nr.03, de 18-01-2023 que publicou alterações na CAT 79, as Notas Fiscais de Modelo 6, 21, 22 e 62 passaram a ser geradas com os campos Data de Leitura Anterior e Data de Leitura Atual no arquivo mestre da CAT 79.

Além disso, os Movimentos e Lançamentos Fiscais também passaram a exibir os novos campos para estes Modelos de Documento.

Lancamento Fiscal [Arquivo Mestre](https://tdn.totvs.com/pages/viewpage.action?pageId=422546029) Arquivo Mestre

# **EFD-REINF - Bloco 40**

Para atender a versão 2.1.1 da EFD-Reinf, foram disponibilizados os novos Eventos do bloco 40. Contudo a RFB adiou a entrada em produção para Setembro/2023

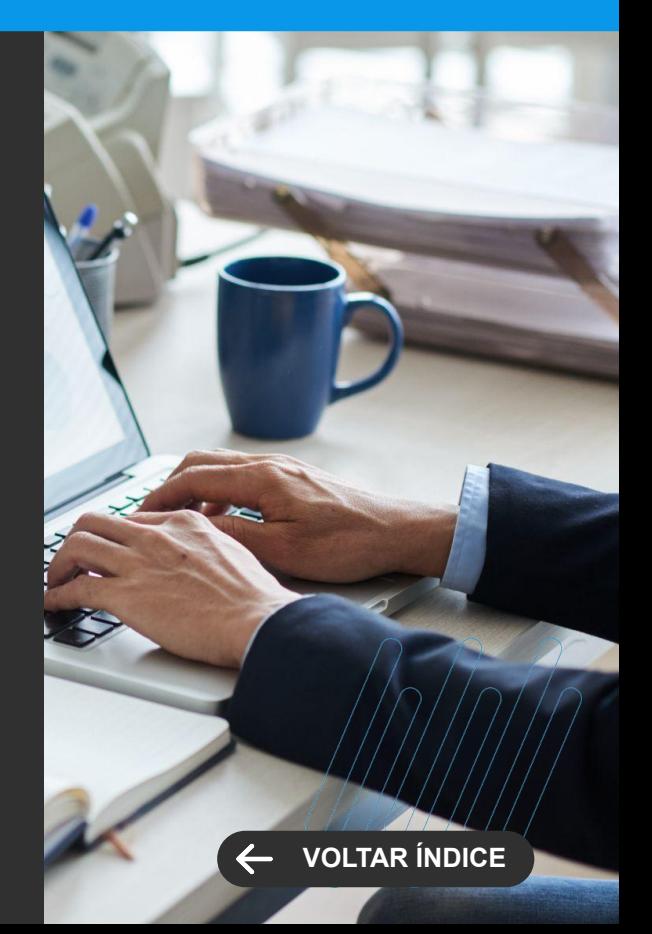

**LEGISLAÇÃO**

# **ECF 2023**

Está disponível o novo layout para geração da ECF 2023.

[Saiba mais](https://tdn.totvs.com/pages/viewpage.action?pageId=761526305)

**TOTVS GESTÃO FISCAL Novidades da Versão 12.1.2306**

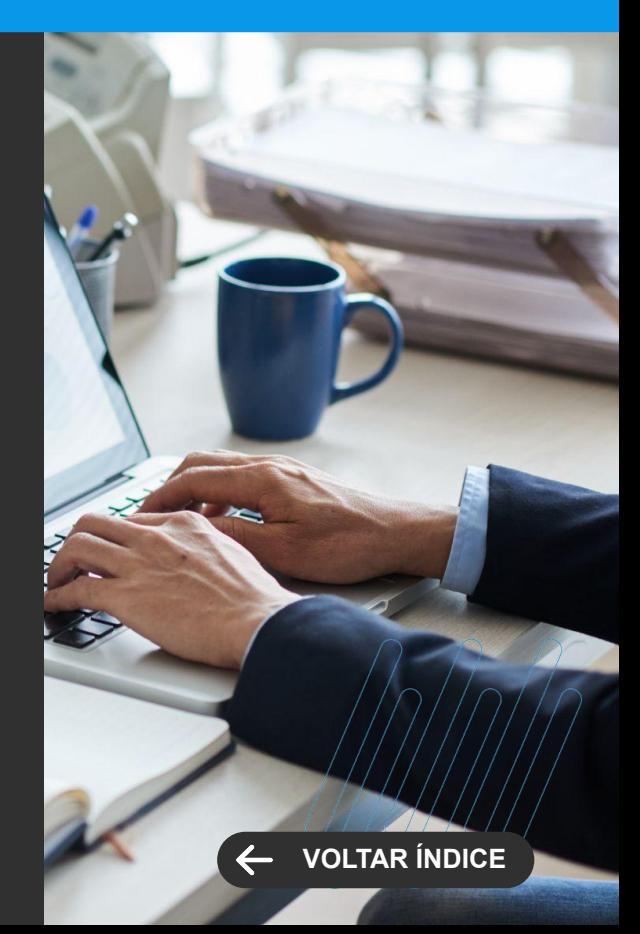

### **GANHO DE PERFORMANCE**

# <span id="page-18-0"></span>**Melhoria de performance na NFS-e**

O processo de envio da NFS-e foi alterado para permitir o processamento com recurso de Fracionamento de Jobs, tornando assim a emissão da NFS-e cerca de 80% mais rápida.

[Saiba mais](https://tdn.totvs.com/pages/viewpage.action?pageId=422545721)

# **TOTVS GESTÃO FISCAL Novidades da Versão 12.1.2306**

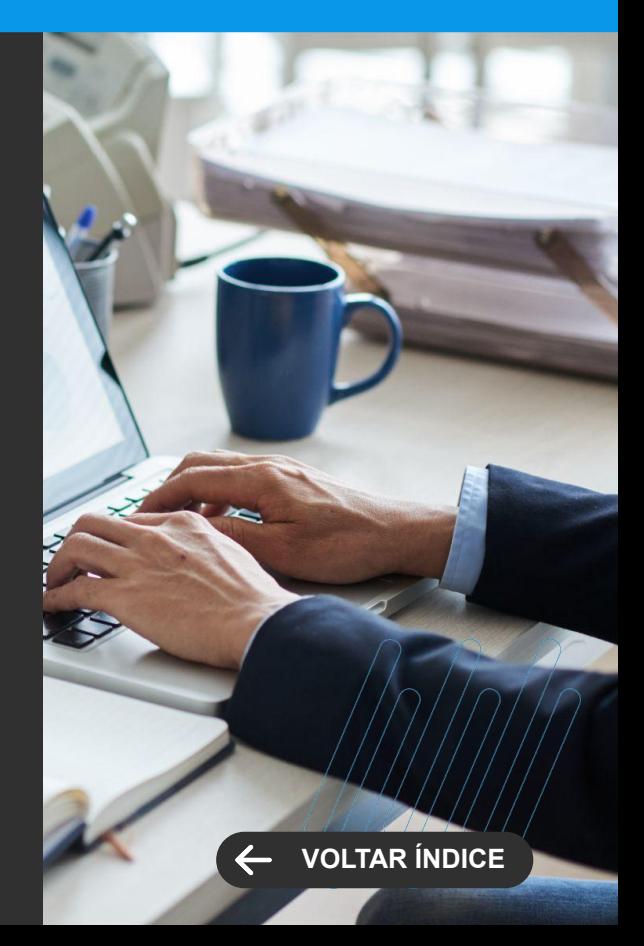

# **TOTVS GESTÃO CONTÁBIL Novidades da Versão 12.1.2306**

**NOVA FUNCIONALIDADE**

# <span id="page-19-0"></span>**Dimensões Contábeis**

As Dimensões Contábeis vêm para trazer mais flexibilidade para a Contabilidade Gerencial das empresas! O setor de controladoria ganha redução do esforço necessário para a geração de informações gerenciais, contando com dados íntegros, persistidos de ponta a ponta da operação.

Nesta Release, já é possível parametrizar a Dimensão de Cliente/Fornecedor. Os relatórios ficam por conta do TReports que oferece acessibilidade e flexibilidade na geração/construção dos mesmos.

### [Saiba mais](https://tdn.totvs.com/pages/viewpage.action?pageId=749070010)

# **Objeto de Negócio - Balancete Contábil**

O TReports é nossa poderosa ferramenta de geração de relatórios, que oferece recursos como Relatórios, Visão de Dados e Tabelas Dinâmicas. A partir da Release 12.1.2306 você pode contar com os Objetos de Negócio do Razão Contábil Analítico e, também, do Balancete Contábil para maximize a eficiência e simplificar a análise dos dados contábeis.

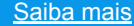

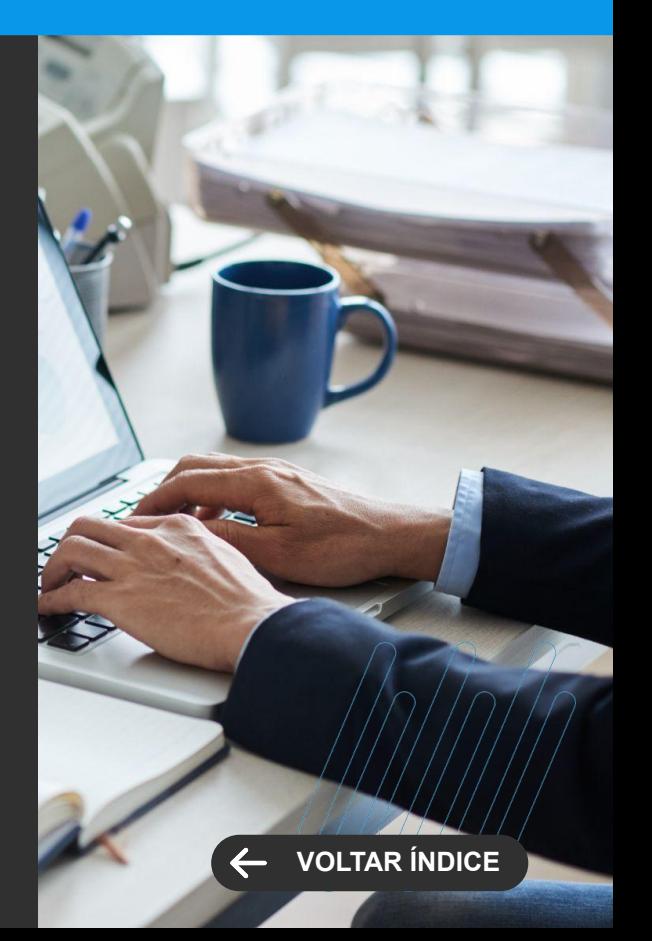

**MELHORIA DE EXPERIÊNCIA DO USUÁRIO**

# **TOTVS GESTÃO CONTÁBIL Novidades da Versão 12.1.2306**

# <span id="page-20-0"></span>**Execução de Transferência de Grupos Contábeis Multicoligadas**

Seguindo na nossa busca por tornar os processos do setor contábil mais fluidos e ágeis para que os profissionais do setor possam investir mais em atividades estratégicas que operacionais, tornamos o processo de Transferência de Grupos Contábeis multicoligadas, dispensando assim a alteração de contexto pelo usuário responsável.

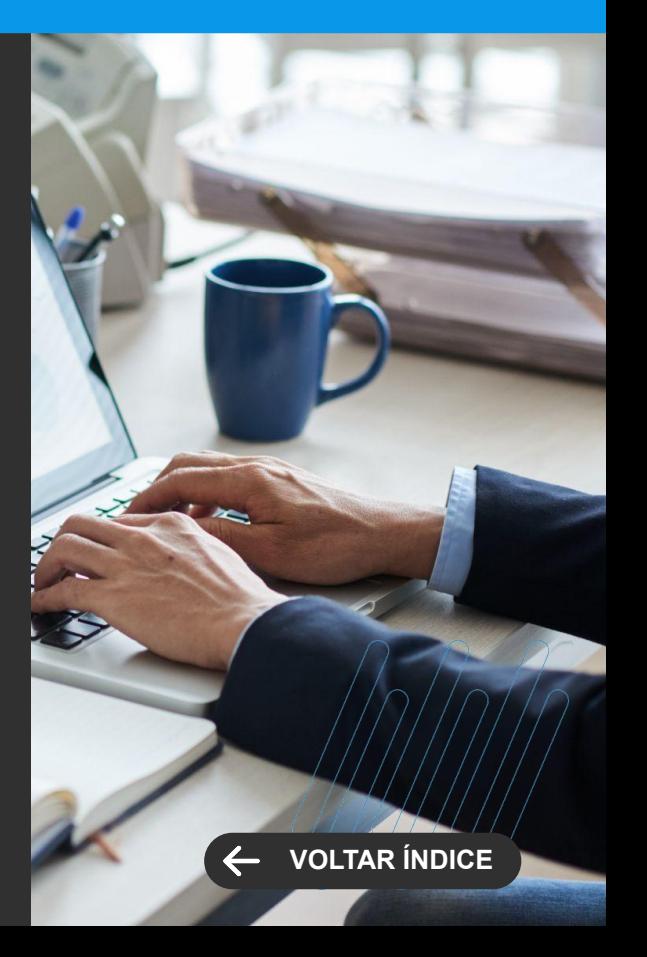

**MELHORIA DE EXPERIÊNCIA DO USUÁRIO**

# **TOTVS GESTÃO FINANCEIRA Novidades da Versão 12.1.2306**

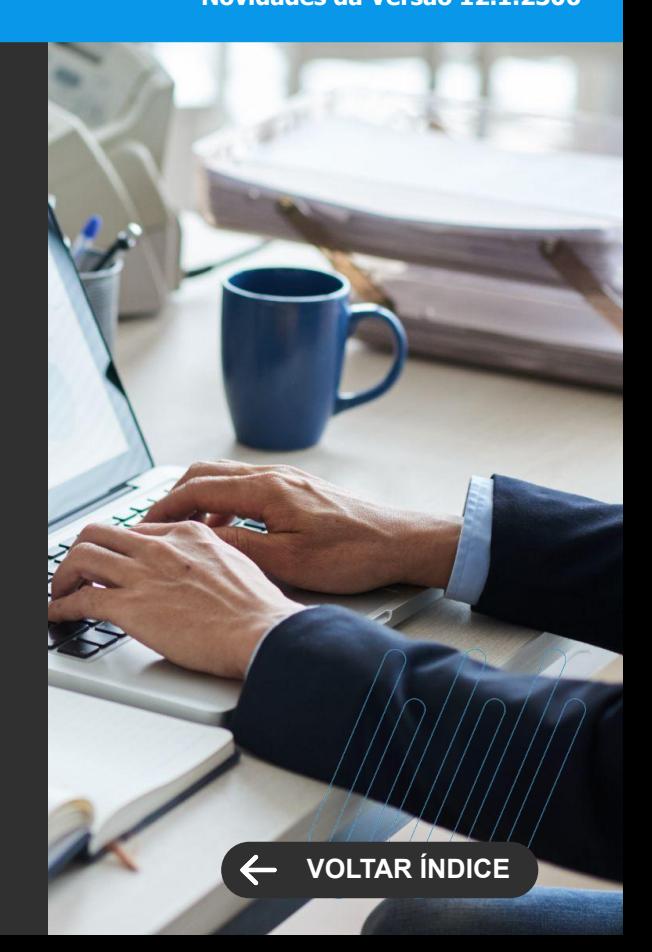

# <span id="page-21-0"></span>**Módulo de Caixa - Novas Telas e melhoria de Usabilidade**

O módulo de caixa agora ficou muito mais simples de usar. Com telas mais objetivas e processos mais simples, o recebimento presencial será muito mais rápido e eficaz, reduzindo custo de operação e melhorando o atendimento a seus clientes. O recurso está em validação com alguns clientes e em breve estará disponível para todos em um patch da release 12.1.2306. Acompanhe as divulgações no TOTVS News.

[Saiba mais](https://tdn.totvs.com/pages/viewpage.action?pageId=744486517)

# **Registro on-line com novas APIs (v2) dos Bancos SICOOB e Banco do Brasil**

O Serviço de registro on-line de boletos com os bancos SICOOB e Banco do Brasil foi atualizado para utilizar a v2 das APIs. Além da atualização tecnológica, foram disponibilizados também os serviços de alteração da data de vencimento e cancelamento do registro.

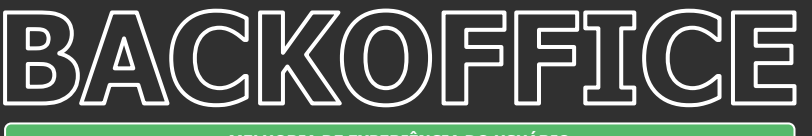

**MELHORIA DE EXPERIÊNCIA DO USUÁRIO**

# **TOTVS GESTÃO FINANCEIRA**

**Novidades da Versão 12.1.2306**

# **[VOLTAR ÍNDICE](#page-1-0)**

# **Permitir alterar o Cliente/Fornecedor na geração do Acordo**

O template de Acordo, que já oferecia grande flexibilidade ao processo, agora permite parametrizar o template para permitir alterar o Cliente/Fornecedor na geração do Acordo.

# **CONSTRUÇÃO**

24 **O** 

Novidades da versão 12.1.2306

**2**

<span id="page-24-0"></span>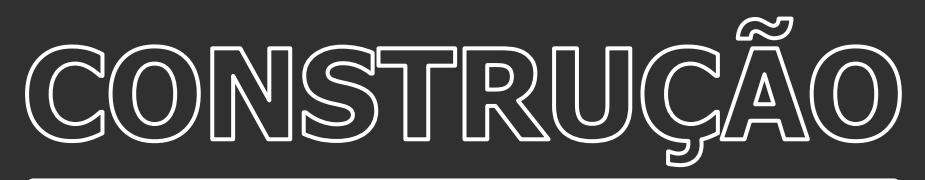

**MELHORIA DE EXPERIÊNCIA DO USUÁRIO**

### **Objetos Gerenciais da Venda**

Com o objetivo de melhorar a gestão das incorporadoras, foram criados novos objetos gerenciais (relatórios e gráficos). Através deles, os gestores poderão acompanhar a evolução de vários aspectos dos empreendimentos da sua empresa, como Desempenho de Venda por Período, Mapa de Comissões, Análise da Carteira entre outros..

[Saiba mais](https://tdn.totvs.com/pages/viewpage.action?pageId=745143772)

# **Status da securitização**

O status da securitização passa a ser apresentado na visão de lançamentos financeiros, permitindo um maior controle da securitização diretamente na visão financeira.

[Saiba mais](https://tdn.totvs.com/pages/viewpage.action?pageId=518484326)

# **Objetos Gerenciais de Shopping**

Aprimorando a administração de Shopping Centers, foram desenvolvidos novos objetos gerenciais (Relatórios). Por meio desses relatórios, os gestores terão a capacidade de monitorar de forma fácil e abrangente os progressos envolvidos na gestão de Shopping, como Rentabilidade do Shopping, Faturamento Total, Despesas do empreendedor, entre outros

[Saiba mais](https://tdn.totvs.com/pages/viewpage.action?pageId=641464976)

# **TOTVS CONSTRUÇÃO E GESTÃO DE IMÓVEIS**

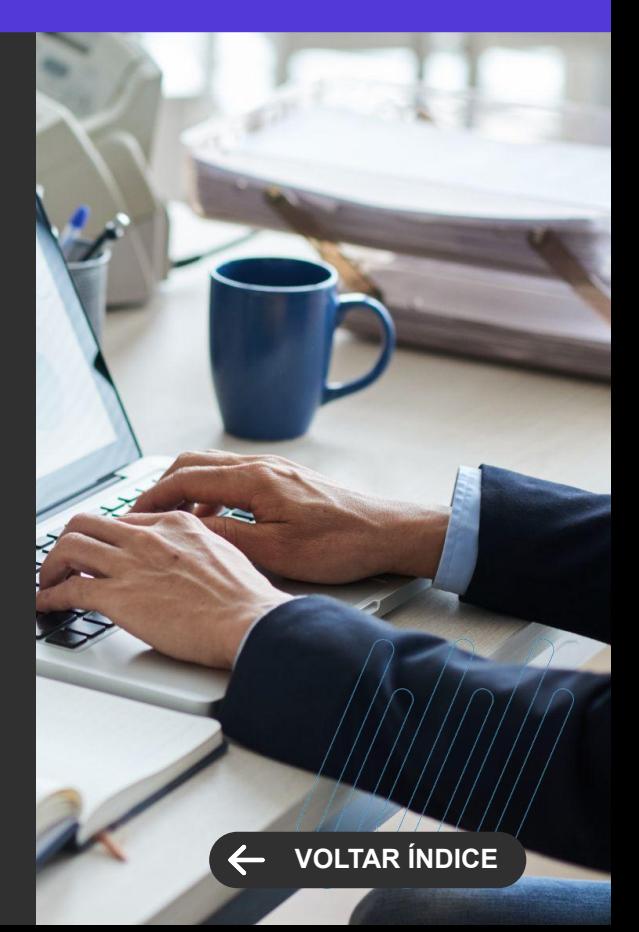

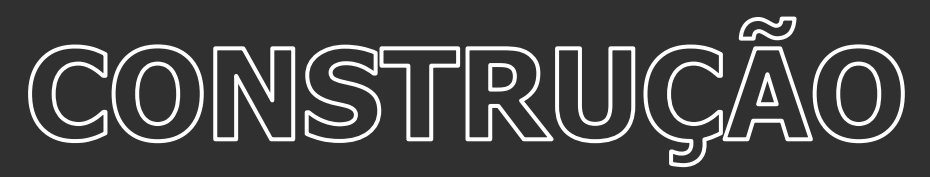

**MELHORIA DE EXPERIÊNCIA DO USUÁRIO**

# **CTO Mensal em Dobro**

Para atender os cenários dos contratos de shopping foi criada a cobrança de CTO em dobro no cálculo do aluguel complementar.

[Saiba mais](https://tdn.totvs.com/x/9SzvGQ)

# **Nova Proposta do Portal de Imóveis**

Integrada 100% com a nova comissão do Gestão de Imóveis, a nova proposta do Portal de Imóveis traz rapidez, modernidade e melhor usabilidade na confecção de propostas de vendas no Portal de Imóveis.

[Saiba mais](https://tdn.totvs.com/display/LRM/Empreendimentos+-+Simular+Proposta)

# **TOTVS CONSTRUÇÃO E GESTÃO DE IMÓVEIS**

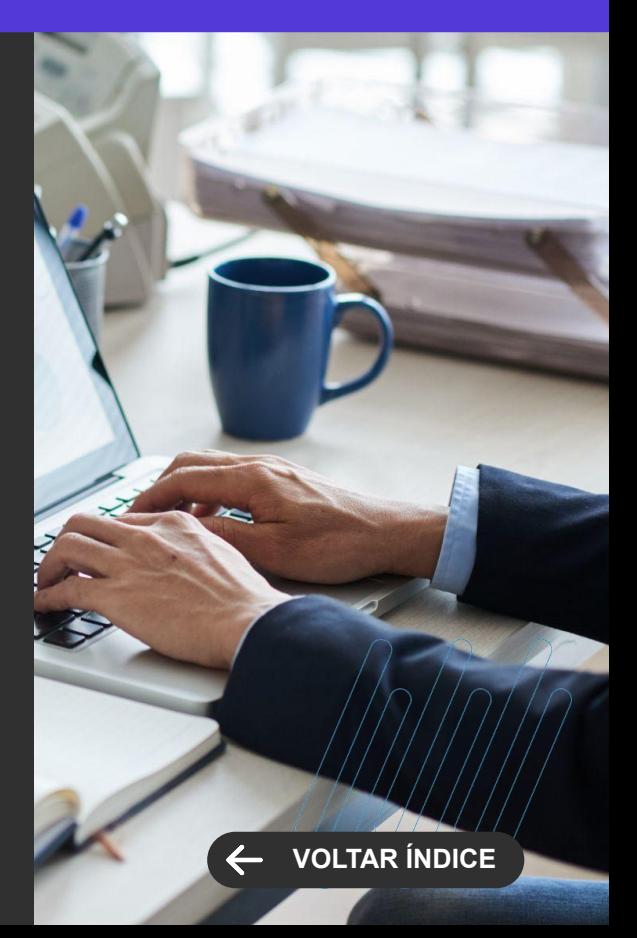

<span id="page-26-0"></span>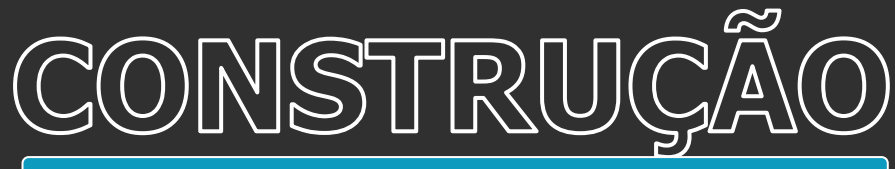

**NOVA FUNCIONALIDADE**

# **Nova variável no SMS da Cobrança**

Para possibilitar mais flexibilidade para a configuração do envio de mensagens de cobrança para o cliente, foi criada uma nova variável para a montagem da mensagem de SMS.

[Saiba mais](https://tdn.totvs.com/pages/viewpage.action?pageId=562474384#SMS-1954697613)

# $\left(\frac{1}{\min}\right)$

**Community** 

### **Melhorias na nova comissão**

A inclusão das comissões através do RM foi evoluída para permitir que o usuário informe a modalidade de comissão desejada. Dessa forma, será possível optar por tipos diferentes de distribuição da comissão da venda.

[Saiba mais](https://tdn.totvs.com/pages/viewpage.action?pageId=665033766)

### **Melhorias no processo de quitar venda**  $\left(\begin{array}{c}\n\ddots \\
\hline\n\vdots\n\end{array}\right)$

Ao executar o processo de Quitar Vendas, o sistema irá preencher a data de quitação do contrato buscando a data da última baixa. Isso possibilita a automatização do processo, diminuindo o trabalho manual da incorporadora.

[Saiba mais](https://tdn.totvs.com/pages/viewpage.action?pageId=435105242)

# **TOTVS CONSTRUÇÃO E GESTÃO DE IMÓVEIS**

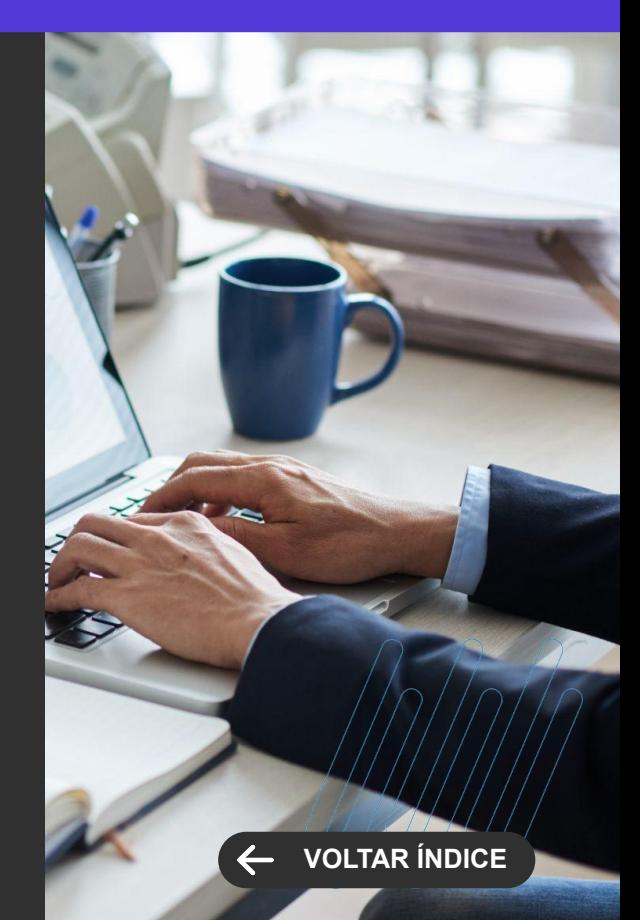

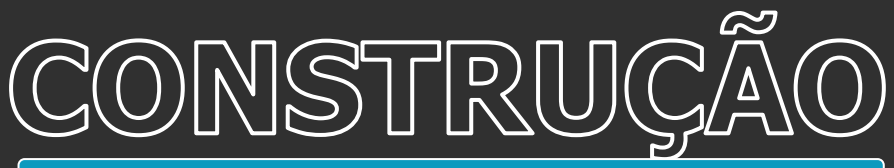

**NOVA FUNCIONALIDADE**

# **Melhorias na gestão de aluguel**

Agora é possível, através de parametrização, ocultar o módulo de Vendas caso o cliente trabalhe apenas com o Aluguel.

[Saiba mais](https://tdn.totvs.com/pages/viewpage.action?pageId=435105210)

# $\left(\begin{array}{c}\n\ddots \\
\hline\n\vdots\n\end{array}\right)$

**Community** 

### **Melhorias na gestão de garantias**

Ao cadastrar garantia do tipo seguro fiança é possível na mesma tela informar o seguro associado ao contrato, facilitando o cadastro do contrato, além disso, criamos uma identificação no contrato quando o mesmo não possui garantia associada.

[Saiba mais](https://tdn.totvs.com/pages/viewpage.action?pageId=520659174)

# **Melhorias na gestão de atendimentos**

Possibilita a inclusão de atendimentos para contratos de aluguel quando rescindidos.

[Saiba mais](https://tdn.totvs.com/display/LRM/Processos+-+Gerar+Atendimento)

# **TOTVS CONSTRUÇÃO E GESTÃO DE IMÓVEIS**

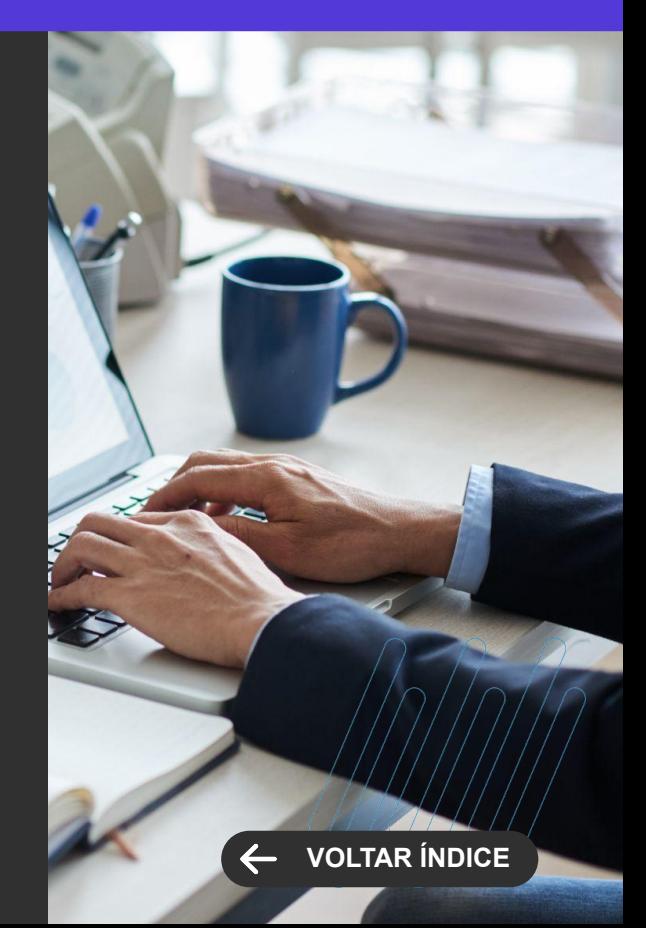

<span id="page-28-0"></span>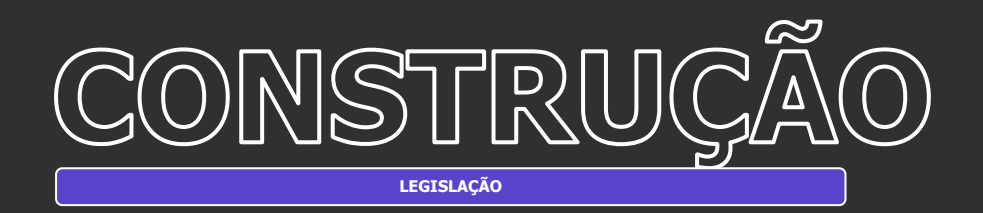

# **Integração com a CERC**

Para atender à RESOLUÇÃO CMN Nº 4.909, DE 27 DE MAIO DE 2021, criamos a integração com a CERC, que é a Registradora Especializada em Recebíveis homologada.

Esta Resolução dispõe sobre as condições gerais e os critérios para contratação de financiamento imobiliário pelas instituições financeiras e demais instituições autorizadas a funcionar pelo Banco Central do Brasil (BCB).

[Saiba mais](https://tdn.totvs.com/pages/viewpage.action?pageId=729222653)

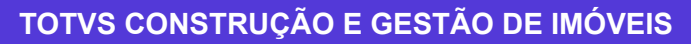

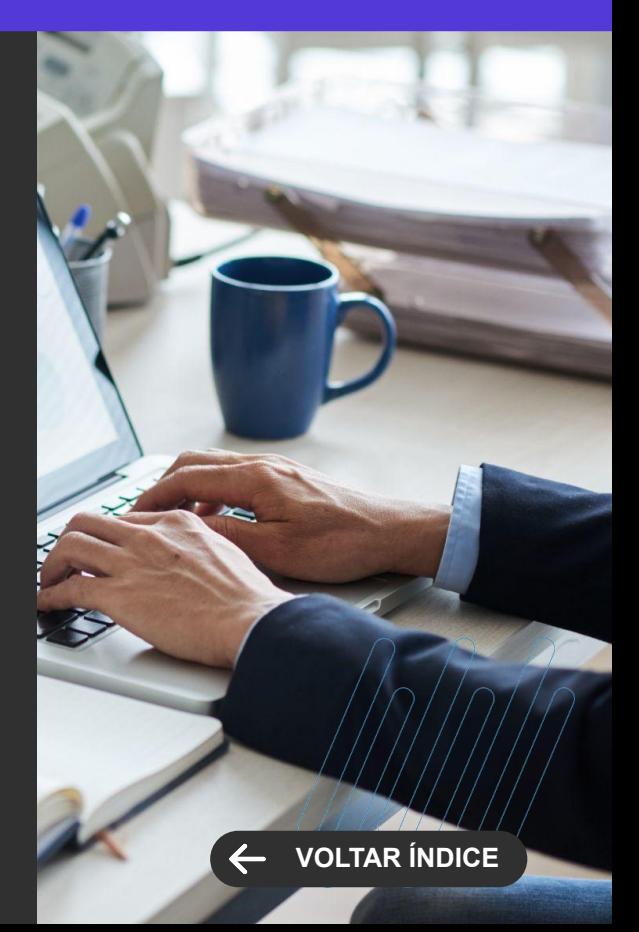

<span id="page-29-0"></span>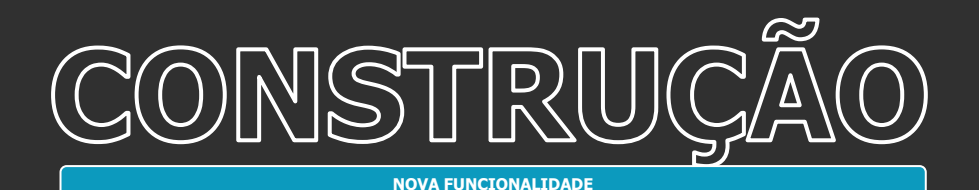

# **Objetos Gerenciais Web**

Confira nossas 10 novas opções de objetos de negócio agora disponíveis via web. Acompanhe contratos, pedidos, compras, custos e mais, de qualquer lugar e a qualquer momento. Otimize sua eficiência e melhore a gestão de seus negócios com novos recursos como Histórico de compras do Insumo, Consolidado de Contratos, TOP 10 Tarefas - Perdas x Ganhos.

[Saiba mais](https://tdn.totvs.com.br/display/LRM/TReports+-+TCOP)

# **Manutenção de Equipamentos**

Apresentamos a nova funcionalidade de Manutenção de Equipamentos do TOTVS Construção Obras e Projetos! Agora você pode acompanhar o histórico de manutenção de cada equipamento, agendar ações preventivas, registrar ocorrências e muito mais. Tudo isso pode ser feito diretamente pela plataforma, tornando o processo mais ágil e simplificado.

Além disso, você também poderá gerenciar peças, materiais e mão de obra utilizados nas manutenções, registrar os custos associados e fazer um planejamento mais estratégico e eficiente das suas operações.

[Saiba mais](https://tdn.totvs.com/pages/viewpage.action?pageId=757240376)

# **TOTVS CONSTRUÇÃO OBRAS E PROJETOS**

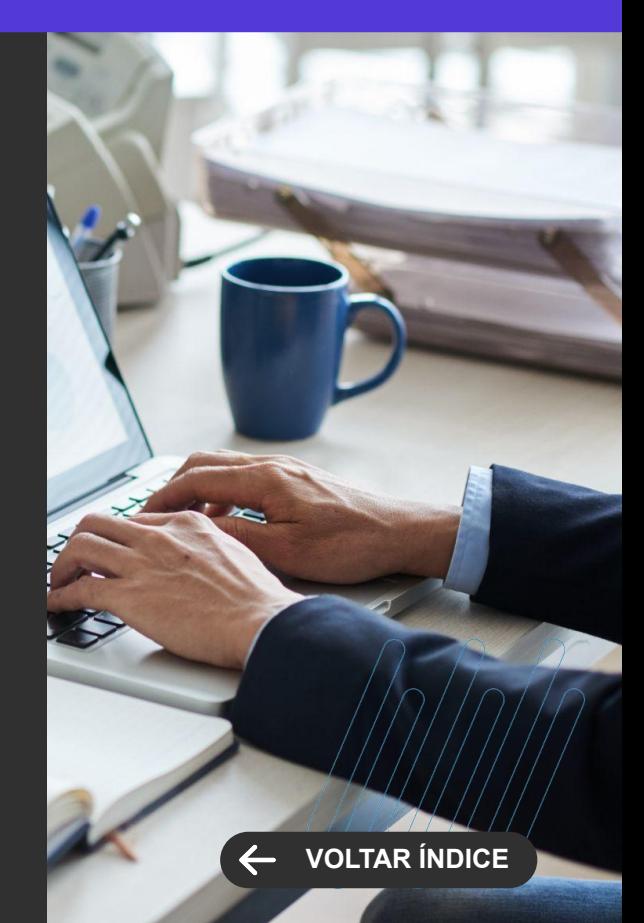

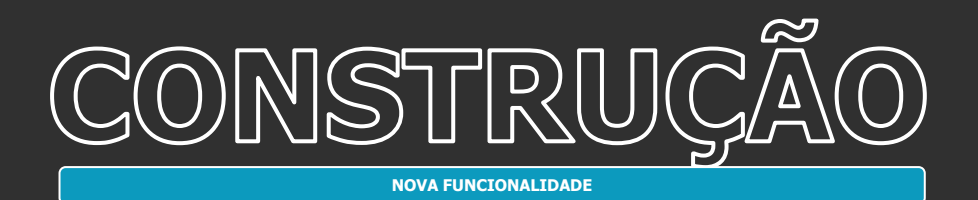

### **TOTVS CONSTRUÇÃO OBRAS E PROJETOS**

**Novidades da Versão 12.1.2306**

# **[VOLTAR ÍNDICE](#page-1-0)**

# **Integração TOTVS Construção Obras e Projetos X Agilean**

A plataforma Agilean é uma solução de gestão Lean que agora está integrada ao TOTVS Construção Obras e Projetos. Essa integração oferece uma solução completa e eficiente para a gestão de projetos de construção, capaz de ajudar empresas a trabalharem de forma mais colaborativa, ágil e eficiente. Com essa ferramenta, é possível concluir projetos dentro do prazo, orçamento e com qualidade superior.

[Saiba mais](https://tdn.totvs.com/pages/viewpage.action?pageId=750392437)

# **Integração App Minhas Inspeções e TOTVS Aprovações e Atendimento**

No WorkFlow do Minhas Inspeções, existe a opção de criar um atendimento no TOTVS Aprovações e Atendimento. A partir dessa versão foi adicionada uma nova funcionalidade nos atendimentos criados por esses workflows, que permite que o fluxo de não conforme ou conforme seja disparado pelo avanço de etapas do atendimento.

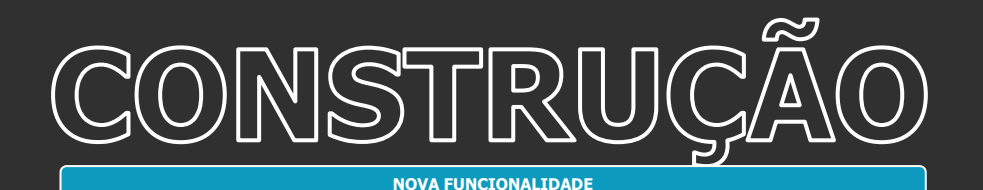

**TOTVS CONSTRUÇÃO OBRAS E PROJETOS**

**Novidades da Versão 12.1.2306**

### **PERT Web**

Divisão de Tarefas: A implementação do conceito de Divisão de Tarefas no PERT Web permitirá aos usuários registrarem tanto os períodos de trabalho quanto os períodos de pausa de cada tarefa, de forma precisa e eficiente. Com este recurso, será possível garantir uma gestão mais efetiva do tempo e da produtividade, aumentando a eficiência do processo de planejamento e acompanhamento da obra.

[Saiba mais](https://tdn.totvs.com/display/LRM/Dividir+Tarefa)

### **PERT Web**

Identificação da Tarefa no Gráfico de GANTT: Agora será possível definir a forma de identificação da tarefa no gráfico de GANTT, podendo ser exibido o código da tarefa (padrão), o nome, ambos ou nenhum.

### [Saiba mais](https://tdn.totvs.com/pages/viewpage.action?pageId=421385179)

# **Sicro 3 (DNIT) - Composições Auxiliares**

Foi disponibilizada melhoria que possibilita adequar os valores das composições auxiliares ao número de casas decimais e às opções de arredondar/truncar utilizados pelo Sicro 3, possibilitando uma maior precisão nos cálculos exigidos pelo DNIT.

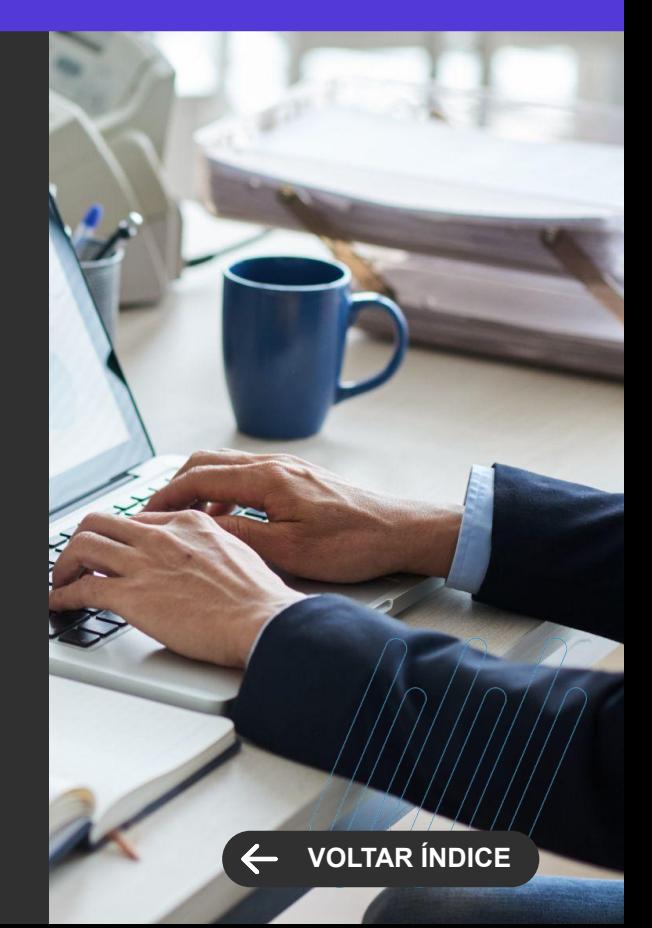

33 **Q** 

 $\cdots$   $\cdots$   $\cdots$   $\cdots$ 

Novidades da versão 12.1.2306

**3**

**GANHO DE PERFORMANCE**

# <span id="page-33-0"></span>**Melhorias de performance - Geração de lançamentos**

A geração de lançamentos financeiros nunca foi tão rápida. No TOTVS Educacional 12.1.2306 o processo foi reformulado, com um ganho de performance significativo no tempo de geração dos lançamentos.

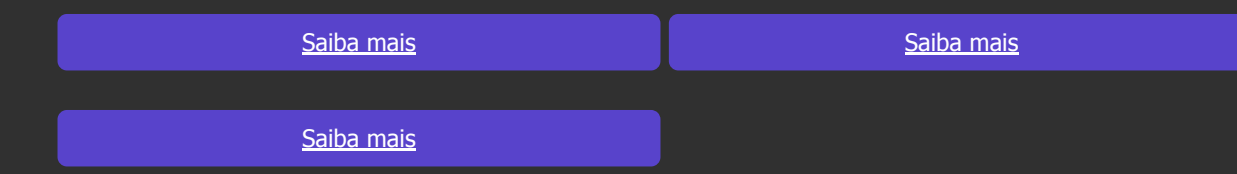

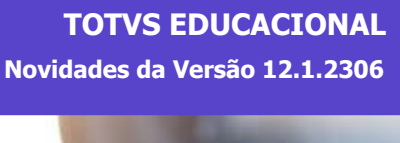

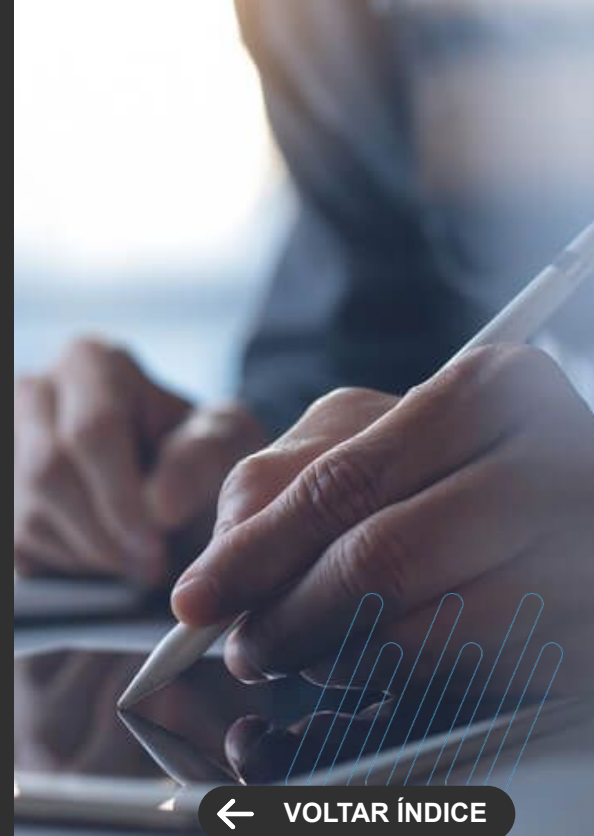

**NOVA FUNCIONALIDADE**

# <span id="page-34-0"></span>**Novo Ensino Médio - Itinerário Formativo - Mudança de turma em lote**

Agilize a gestão de turmas nos itinerários formativos do Novo Ensino Médio. Na versão 12.1.2306 é possível realizar a mudança de turma e turno dos alunos, em lote, nas turmas e disciplinas de itinerários formativos.

[Saiba mais](https://tdn.totvs.com/display/public/LRM/Mudar+Turma+em+Lote)

# **Novo Ensino Médio - Itinerário Formativo - Histórico Escolar**

Mais gestão do Novo Ensino Médio. Na versão 12.1.2306 do TOTVS Educacional as rotinas de digitação e geração do Histórico Escolar foram adaptadas para inclusão de itinerários formativos e seus componentes.

[Saiba mais](https://tdn.totvs.com/pages/viewpage.action?pageId=425459083) **Saiba mais Saiba mais Saiba mais Saiba mais** Saiba mais Saiba mais Saiba mais Saiba mais Saiba mais Saiba mais Saiba mais Saiba mais Saiba mais Saiba mais Saiba mais Saiba mais Saiba mais Saiba mais Saiba mais

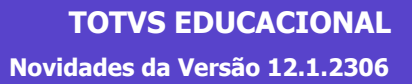

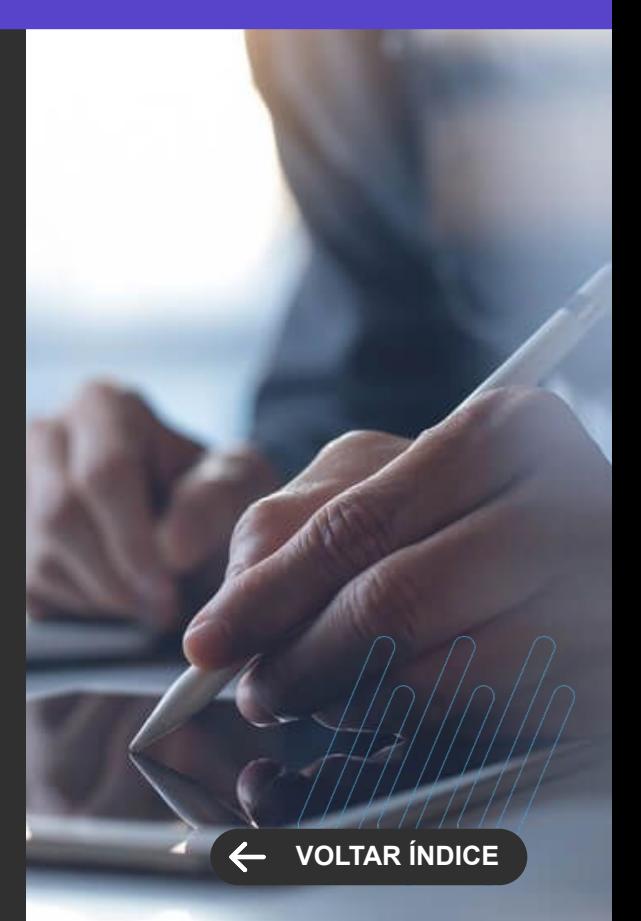

**NOVA FUNCIONALIDADE**

### **Atualização do dado de cor/raça indicada na inscrição, quando existente ONE OF no Educacional**

Quando o candidato já existe como aluno e informar no campo cor e raça um dado diferente do registrado no aluno, o sistema passa a atualizar essa informação.

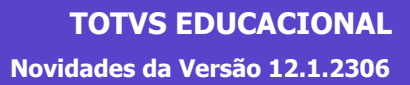

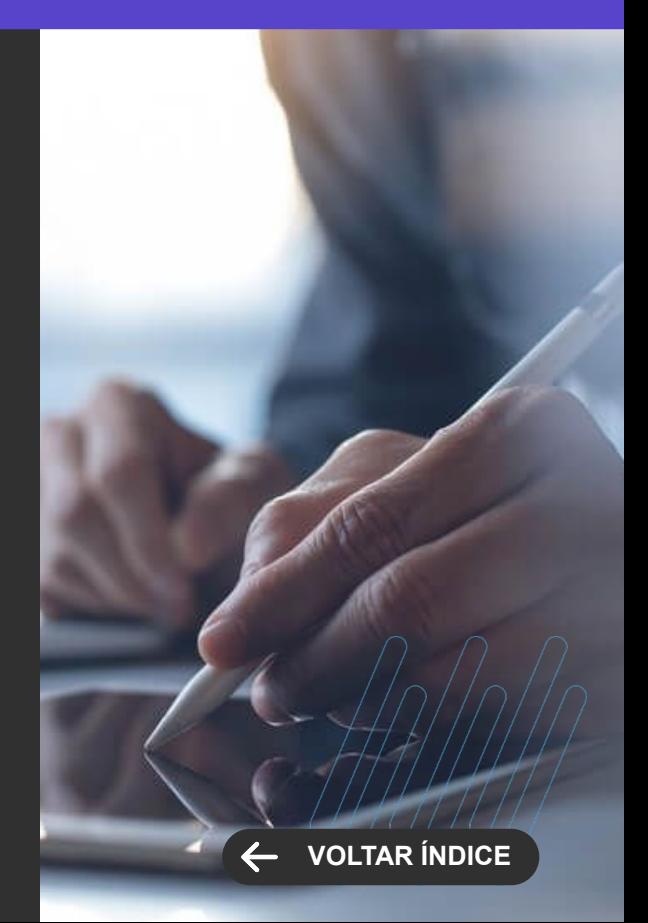
**LEGISLAÇÃO**

## **Bloqueio do envio de mensagens para pais e responsáveis quando aluno maior de idade**

Mantenha sua instituição em conformidade com a Lei Geral de Proteção de Dados. O TOTVS Educacional 12.1.2306 foi adaptado para atender às exigências da LGPD no controle de dados de alunos maiores de idade. Caso o aluno maior de idade não libere o acesso dos pais e responsáveis aos seus dados, a instituição ao enviar mensagens marcando esses responsáveis a mensagem não será mais enviada.

[Saiba mais](https://tdn.totvs.com/pages/viewpage.action?pageId=425458864)

## **Diplomação**

Simplifique a emissão de diplomas digitais. O processo de Diplomação do TOTVS Educacional 12.1.2306 evoluiu para atender o fluxo de emissão do Diploma Digital na Secretaria Digital by DocXpress, com adequações no cadastro de situação de matrícula.

[Saiba mais](https://tdn.totvs.com/pages/viewpage.action?pageId=425458318)

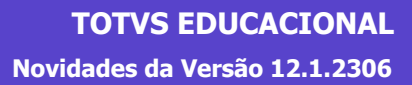

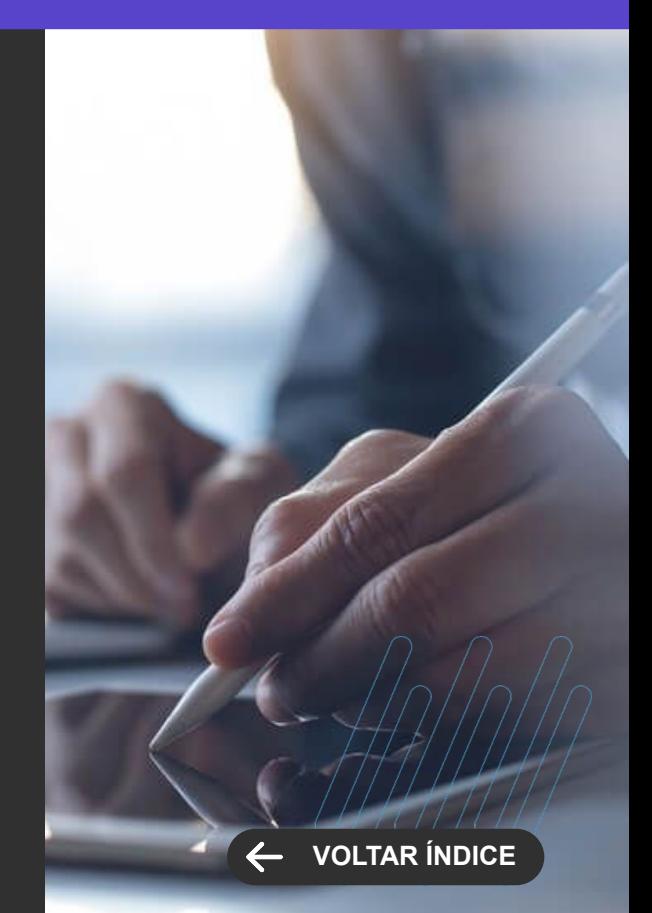

#### **NOVA FUNCIONALIDADE**

#### **Avaliação descritiva OUTER**

Com o TOTVS Educacional 12.1.2306, você tem mais flexibilidade nas avaliações em sala de aula. O sistema agora permite configurar Avaliações Descritivas. Desse modo, por meio do novo Portal do Professor, ele pode responder perguntas sobre o aluno através do Diário de Classe durante o processo de digitação de notas de avaliações. Este recurso está disponível para todos os níveis de ensino.

[Saiba mais](https://tdn.totvs.com/display/LRM/Novo+Portal+do+Professor)

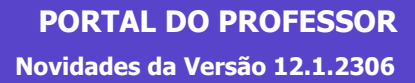

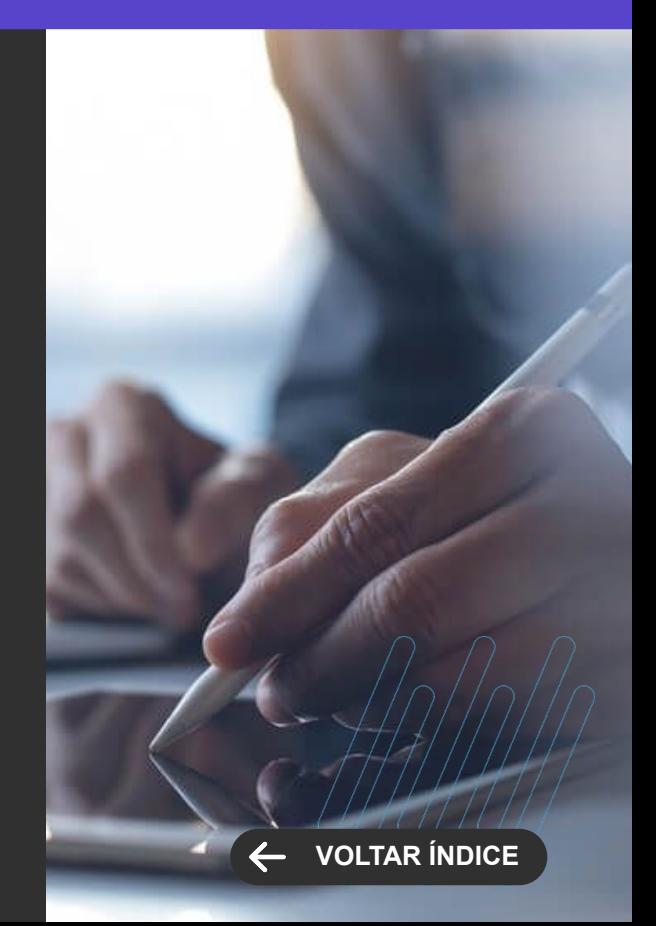

**NOVA FUNCIONALIDADE**

## **Opção de impressão de solicitações/requerimentos**

Ofereça mais praticidade e comodidade para alunos e responsáveis nas solicitações realizadas à instituição de ensino. Agora, o TOTVS Educacional oferece mais flexibilidade e permite que a instituição crie relatórios personalizados para as solicitações realizadas pelo Portal do Aluno.

[Saiba mais](https://tdn.totvs.com/pages/viewpage.action?pageId=284879339)

### **Pagamento com e-Rede**

A instituição que tem o TOTVS Educacional 12.1.2306 tem mais uma opção na hora de receber pelos serviços prestados aos alunos e responsáveis. Agora, é possível parametrizar o sistema para utilizar pagamentos com cartão via E-Rede no extrato financeiro do Portal do Aluno, para pagar boletos de mensalidade, taxas etc.

[Saiba mais](https://tdn.totvs.com/display/public/LRM/Novo+Extrato+Financeiro+do+Portal+do+Aluno?draft=true)

## **PORTAL DO ALUNO Novidades da Versão 12.1.2306**

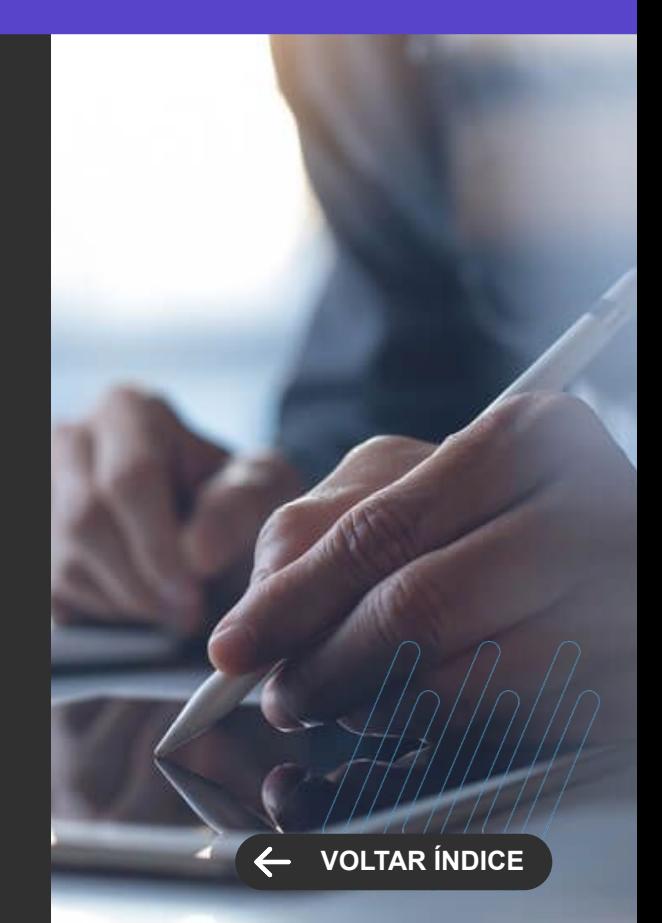

**LEGISLAÇÃO**

## **Permissão para pais e mães acessarem dados de alunos maiores de idade**

Mantenha sua instituição em conformidade com a Lei Geral de Proteção de Dados. O TOTVS Educacional 12.1.2306 foi adaptado para atender às exigências da LGPD no controle de dados de alunos maiores de idade.

Com isso, foi bloqueada a visualização dos dados pelos pais no Portal do Aluno e no aplicativo Meu eduCONNECT, sem permissão do aluno maior de idade.

A solicitação de autorização por parte do aluno pode ser captada pela instituição pelos meios que ela desejar. Neste momento não iremos inferir algum meio específico para essa captação.

[Saiba mais](https://tdn.totvs.com/pages/viewpage.action?pageId=754237338)

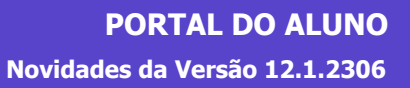

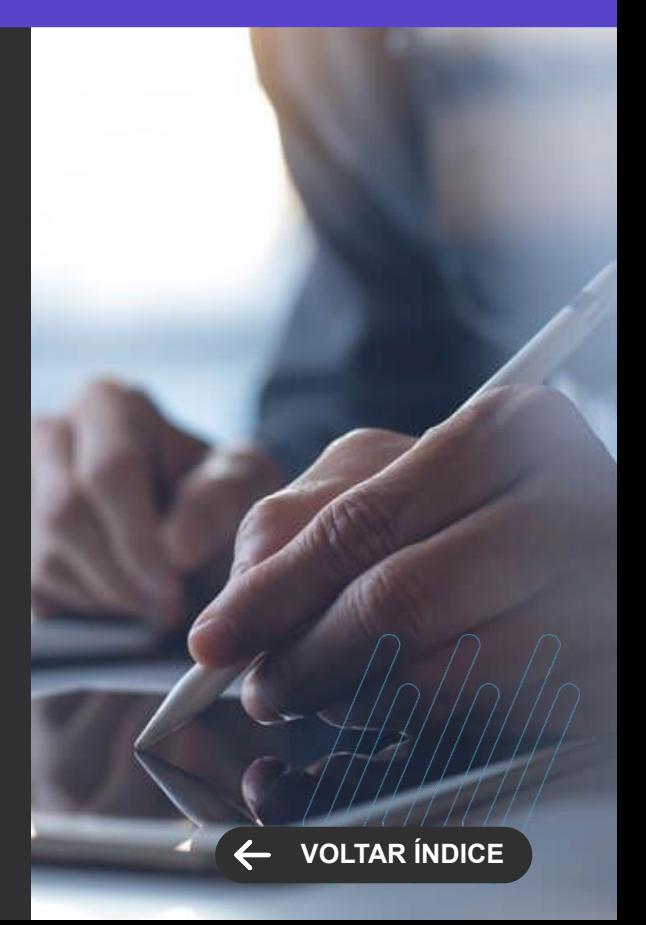

**MELHORIA DE EXPERIÊNCIA DO USUÁRIO**

### **Menu Plano de Aulas**

Agora ficou mais fácil encontrar as informações do Plano de Aulas. O menu do Plano foi incorporado ao menu principal do Portal do Aluno, melhorando a usabilidade e tornando mais simples a localização dos dados por alunos e responsáveis.

[Saiba mais](https://tdn.totvs.com/pages/viewpage.action?pageId=284879339)

## **TPI - QR Code do Pix**

Mais comodidade aos alunos e responsáveis na realização de pagamentos. O TOTVS Educacional agora também permite copiar o QR Code do PIX no extrato financeiro do Portal do Aluno, na hora da inscrição, a partir do portal de matrícula pela central e no Vendas on-line.

[Saiba mais](https://tdn.totvs.com/display/public/LRM/Pagamento+com+Pix)

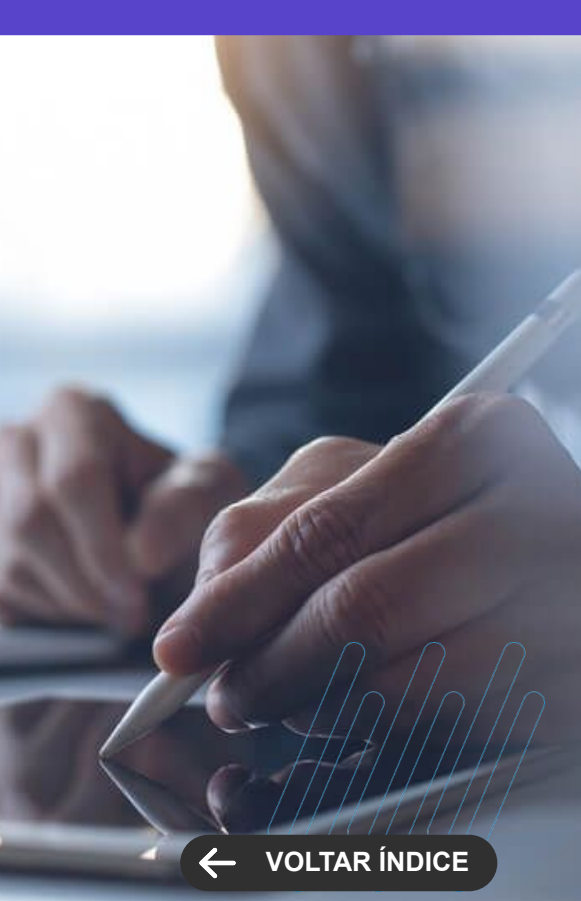

## **PORTAL DO ALUNO Novidades da Versão 12.1.2306**

**MELHORIA DE EXPERIÊNCIA DO USUÁRIO**

### **Boletos Pagos Parcialmente**

O extrato financeiro do Portal do Aluno ficou mais completo. Agora, ele também pode detalhar no extrato do Portal do Aluno a informação de valores pagos, no caso de baixa parcial do boleto.

[Saiba mais](https://tdn.totvs.com/display/LRM/Novo+Extrato+Financeiro+do+Portal+do+Aluno)

## **Visualização da linha debitável do boleto**

Agilize os processos de pagamento no Portal do Aluno. Agora é possível copiar o código de barras do boleto com um clique no extrato financeiro do Portal do Aluno. Além disso, alunos e responsáveis podem copiar o código a partir da visualização do relatório de boleto.

[Saiba mais](https://tdn.totvs.com/display/LRM/Novo+Extrato+Financeiro+do+Portal+do+Aluno)

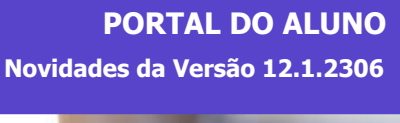

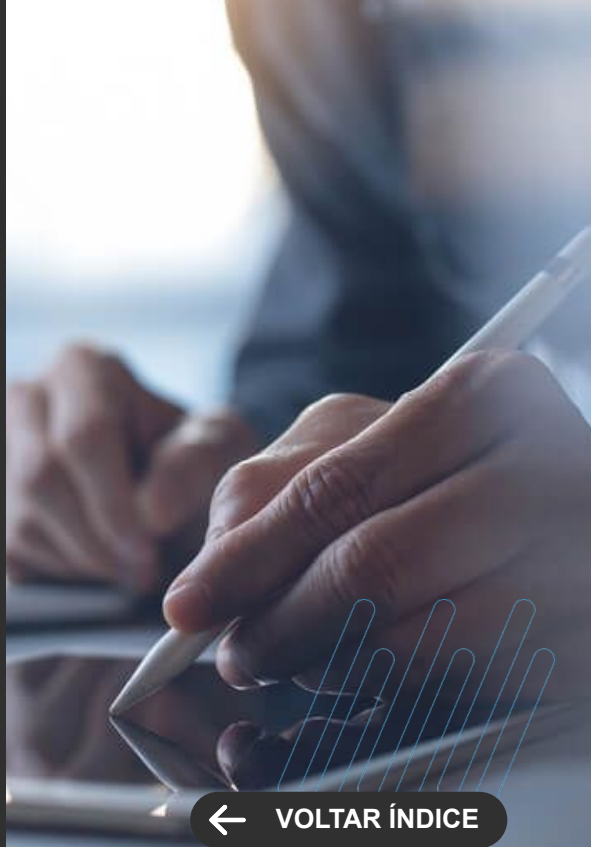

**NOVA FUNCIONALIDADE**

## **Bloqueios de acessos a dados dos alunos no portal e app**

Mantenha sua instituição em conformidade com a Lei Geral de Proteção de Dados. O TOTVS Educacional 12.1.2306 foi adaptado para atender às exigências da LGPD no controle de dados de alunos maiores de idade. Agora o acesso aos boletos, extrato financeiro e negociação online é apenas para o responsável financeiro do contrato ou aos pais do aluno a depender de como esta a configuração de permissão: Caso a pessoa logada seja pai ou mãe e no cadastro de filiação esteja configurado que ela possui acesso aos dados financeiros, ela também poderá visualizar os boletos do aluno, se estiverem apenas como responsáveis acadêmico os pais não terão acesso.

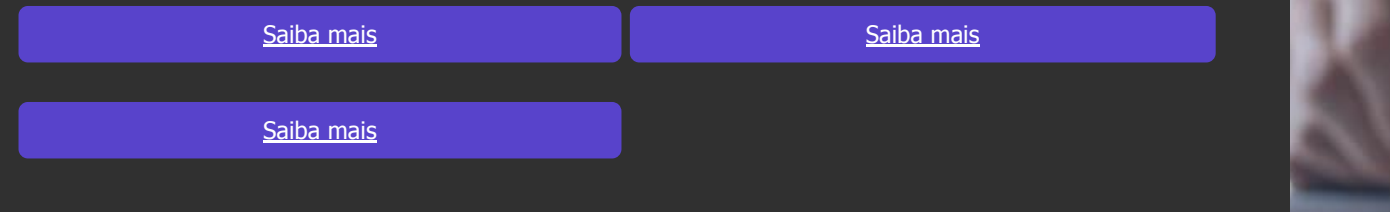

## **TOTVS EDUCACIONAL / Meu eduCONNECT Novidades da Versão 12.1.2306**

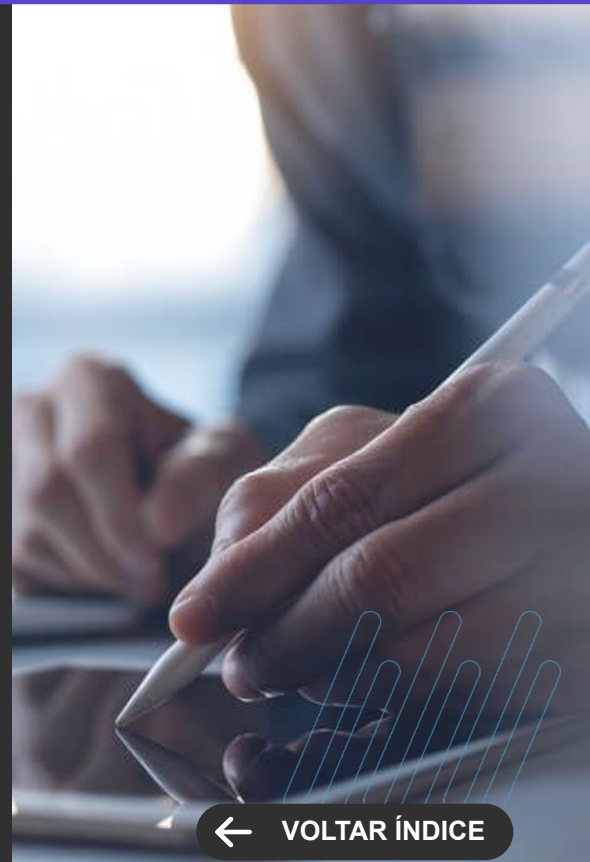

**LEGISLAÇÃO**

## **Bloqueio de visualização de mensagens para pais e responsáveis quando aluno maior de idade**

Mantenha sua instituição em conformidade com a Lei Geral de Proteção de Dados. O TOTVS Educacional 12.1.2306 foi adaptado para atender às exigências da LGPD no controle de dados de alunos maiores de idade. Caso o aluno maior de idade não libere o acesso dos pais e responsáveis aos seus dados, não será possível visualizar as informações através do app

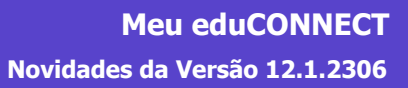

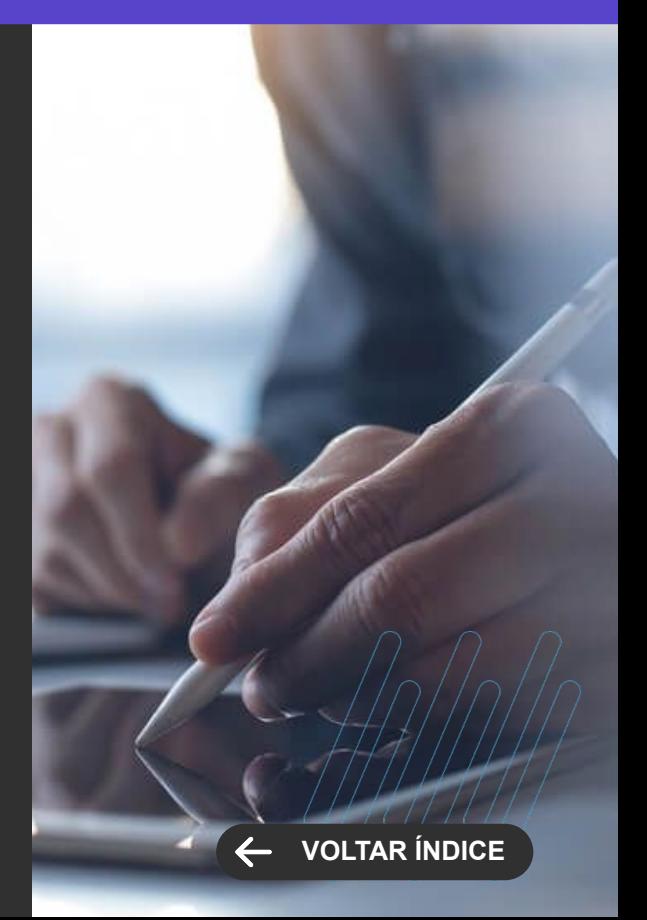

**LEGISLAÇÃO**

## **Configuração de validade da carteirinha**

Mais flexibilidade na gestão das carteirinhas de estudante no Meu eduCONNECT. Agora, você pode configurar uma data específica de validade do documento, além da data de término do período letivo.

[Saiba mais](https://tdn.totvs.com/display/public/LRM/Meu+eduCONNECT)

## **Notificação de responsáveis no momento da liberação dos eventos da Agenda Infantil**

Dê mais eficiência à comunicação com os responsáveis dos alunos do Ensino Infantil. Agora é possível notificar de forma automática, pelo app Meu eduCONNECT, os responsáveis pelo aluno, quando há uma liberação de evento na Agenda Infantil.

[Saiba mais](https://tdn.totvs.com/display/public/LRM/Meu+eduCONNECT)

**Meu eduCONNECT Novidades da Versão 12.1.2306**

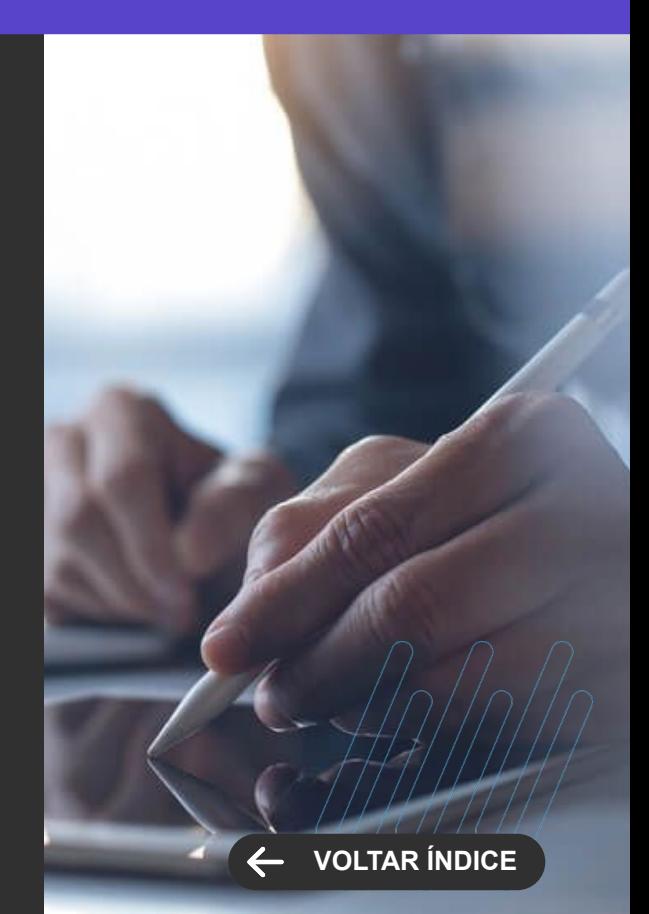

**NOVA FUNCIONALIDADE**

## **Portal e-commerce - Login de Usuário**

Estamos construindo o nosso portal e-commerce. Nesta versão iniciamos com a criação do login e todas as validações necessárias de usuário.

## **Candidato não precisa escolher local de prova no caso de prova online**

Dê mais praticidade às inscrições no seu processo seletivo. Agora é possível inibir a escolha do local de prova, quando o exame for realizado on-line, eliminando uma etapa para tornar o processo de inscrição mais ágil.

[Saiba mais](https://tdn.totvs.com/pages/viewpage.action?pageId=425458924)

[Saiba mais](https://tdn.totvs.com/display/LRM/Local) **Saiba mais** Saiba mais

## **Incluída novas TAGS para o comprovante de Inscrição**

Personalize-as informações nos comprovantes de inscrição de seus processos seletivos. O TOTVS Educacional conta com novas TAGs para o comprovante de inscrição. Desse modo, você pode incluir informações mais completas com dados como:-Nome do Responsável pela Inscrição, CPF do Responsável pela Inscrição, CPF do Candidato, Data de Inscrição,Data do Aceite no Portal e Hora do Aceite no Portal.

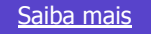

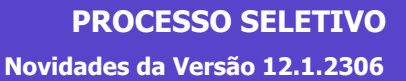

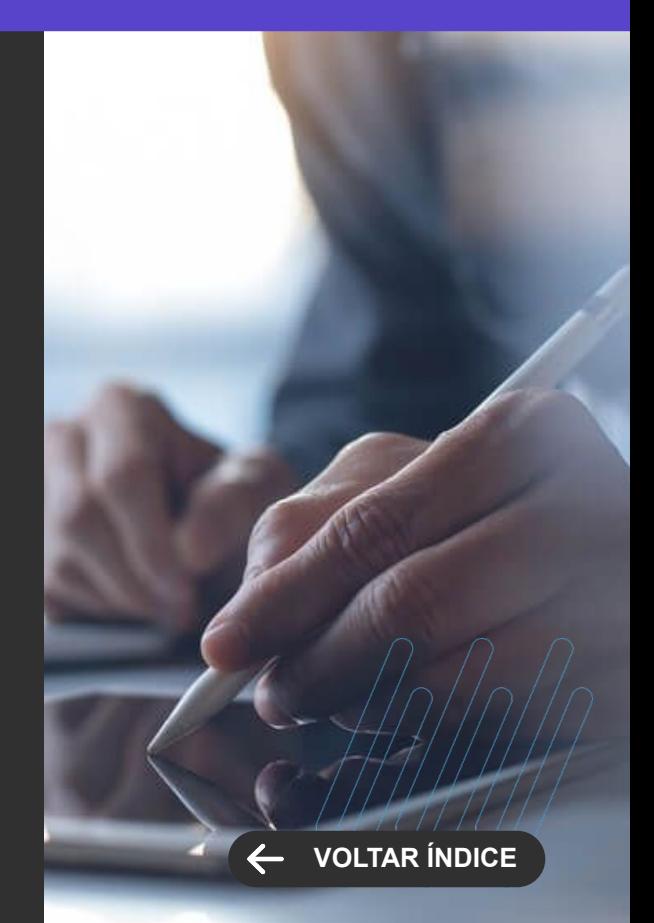

**MELHORIA DE EXPERIÊNCIA DO USUÁRIO**

## **Portal da Pesquisa Pública**

Disponibilize o acervo da sua instituição para pesquisas públicas. Agora, o TOTVS Educacional, através de uma nova plataforma de Pesquisa Pública - mais simples e moderna - permite liberar o seu acervo da biblioteca para consulta a terceiros.

[Saiba mais](https://tdn.totvs.com/pages/viewpage.action?pageId=761499932)

## **Novo menu de taxas geradas diretamente para o TOTVS Gestão Financeira**

Agilize o faturamento das taxas de biblioteca. Foi criado um novo menu de taxas para usuários que não são alunos, permitindo que, nesse caso, as taxas sejam geradas diretamente no módulo de Faturamento do TOTVS Backoffice – Linha RM.

[Saiba mais](https://tdn.totvs.com/display/LRM/Menu+Extrato+Financeiro+-+Portal+do+aluno)

**PORTAL DA BIBLIOTECA Novidades da Versão 12.1.2306**

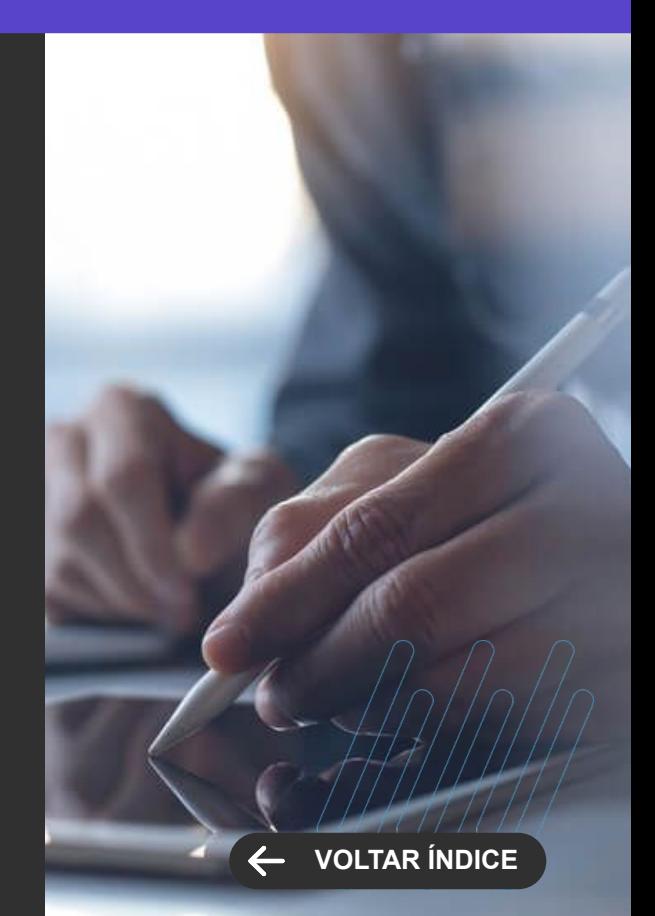

## **RH**

**4**

Novidades da versão 12.1.2306

**KYWN** 

48 **O** 

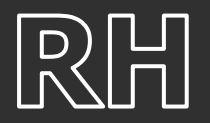

**TOTVS MEU RH Novidades da Versão 12.1.2306**

**[VOLTAR ÍNDICE](#page-1-0)**

**NOVA FUNCIONALIDADE**

## **Edição das requisições de alteração salarial e aumento de quadro**

Permitir a edição de campos chaves da requisição de alteração salarial e aumento de quadro, para não ter a necessidade de reprovar e solicitar uma nova requisição

[Saiba mais](https://tdn.totvs.com/pages/viewpage.action?pageId=527003894)

## **Permitir exclusão do sobreaviso pelo gestor**

Permitir a exclusão de um sobreaviso lançado erroneamente pelo gestor.

[Saiba mais](https://tdn.totvs.com/display/NPR/18.5+Sobreaviso)

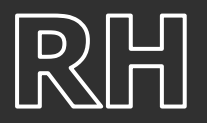

**MELHORIA DE EXPERIÊNCIA DO USUÁRIO**

## **Notificação de requisição pendente para aprovação**

Disponibilizado um novo indicador de requisições no dashboard de aprovações, bem como no monitor de requisições, agora é possível visualizar quais requisições possuem pendência de aprovação.

[Saiba mais](https://tdn.totvs.com/pages/viewpage.action?pageId=527003894)

## **Integração com TAE (TOTVS Assinatura Eletrônica)**

Agora será possível publicar os relatórios (aviso de férias, recibo de férias e espelho de ponto) no ERP RM e realizar a assinatura no TOTVS Meu RH, trazendo mais facilidade nos processos de assinatura de documentos no RH.

[Saiba mais](https://tdn.totvs.com/pages/viewpage.action?pageId=733186927)

**TOTVS MEU RH Novidades da Versão 12.1.2306**

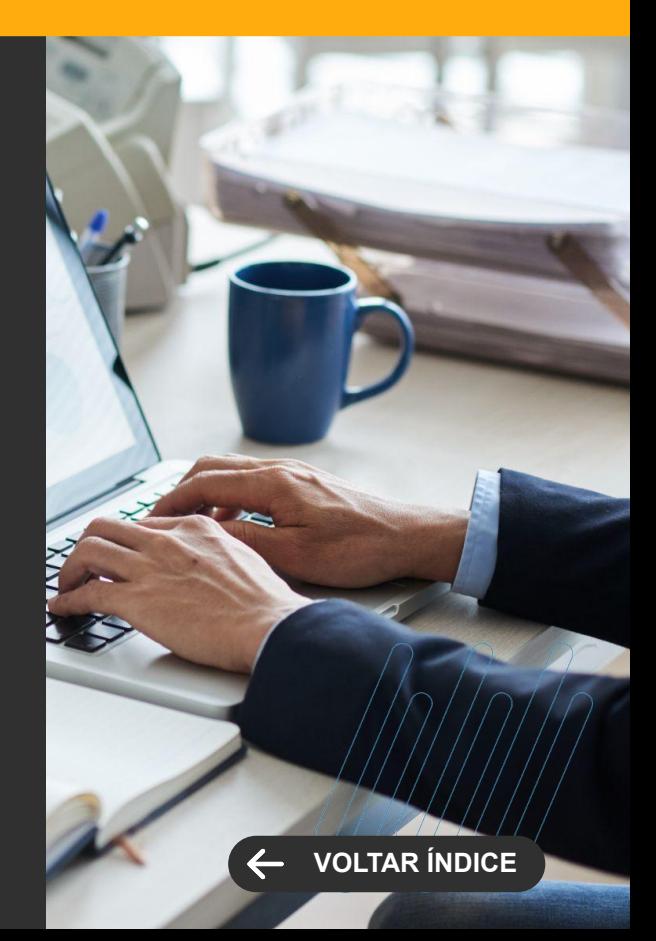

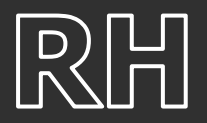

**MELHORIA DE EXPERIÊNCIA DO USUÁRIO**

## **Demonstrar as pendências nas requisições**

Demonstrar as requisições pendentes na home bem como indicar quais requisições possuem pendências de aprovação no monitor de requisição

[Saiba mais](https://tdn.totvs.com/pages/viewpage.action?pageId=527003894)

## **Permitir a seleção de todos os departamentos para a troca de substituto**

Criado um novo checkbox para selecionar todos os departamentos na troca de substituto, facilitando com um único click selecionar todos os departamentos possíveis para realizar a troca.

[Saiba mais](https://tdn.totvs.com/display/NPR/17.0+Solicitar+Substituto)

**TOTVS MEU RH Novidades da Versão 12.1.2306**

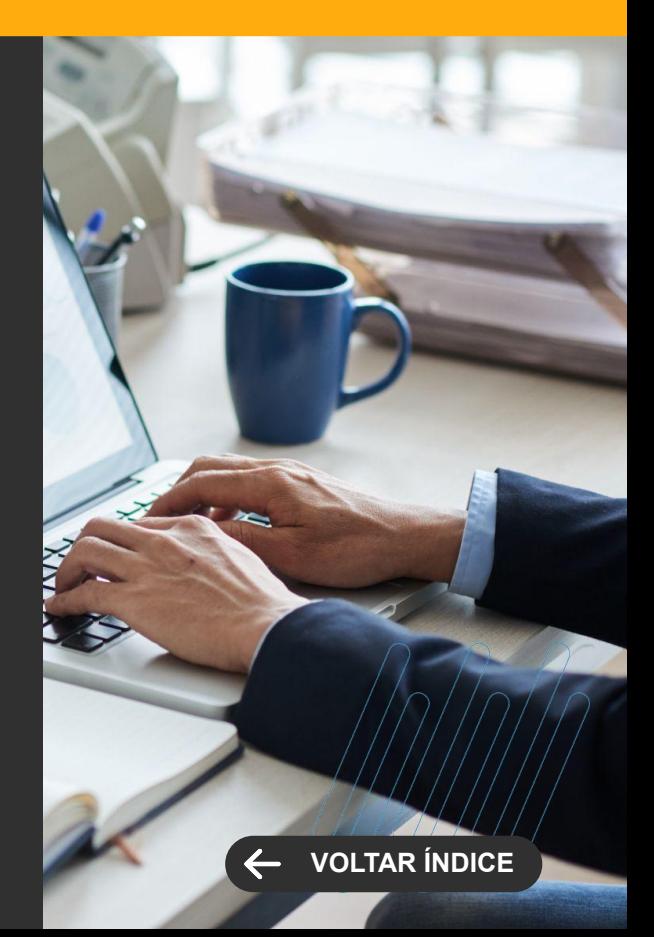

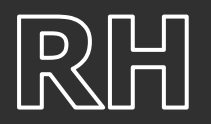

## **TOTVS FOLHA DE PAGAMENTO**

**Novidades da Versão 12.1.2306**

**NOVA FUNCIONALIDADE**

## **Integração TOTVS RM X Benefício Flexíveis Swile**

Você poderá contar com a facilidade da nova e moderna solução nativa do Módulo Gestão de Pessoas integrada à plataforma SWILE! Assim, a gestão de benefícios flexíveis será muito mais prática, possibilitando efetuar a geração de pedidos de vale-alimentação, vale-refeição, vale-cultura, dentre outros benefícios, considerando a flexibilidade de distribuição total ou parcial dos seus valores. Independente da categoria de adesão ao Programa de Alimentação ao Trabalhador, teremos a melhor solução para você!

[Saiba mais](https://tdn.totvs.com/pages/viewpage.action?pageId=737545297)

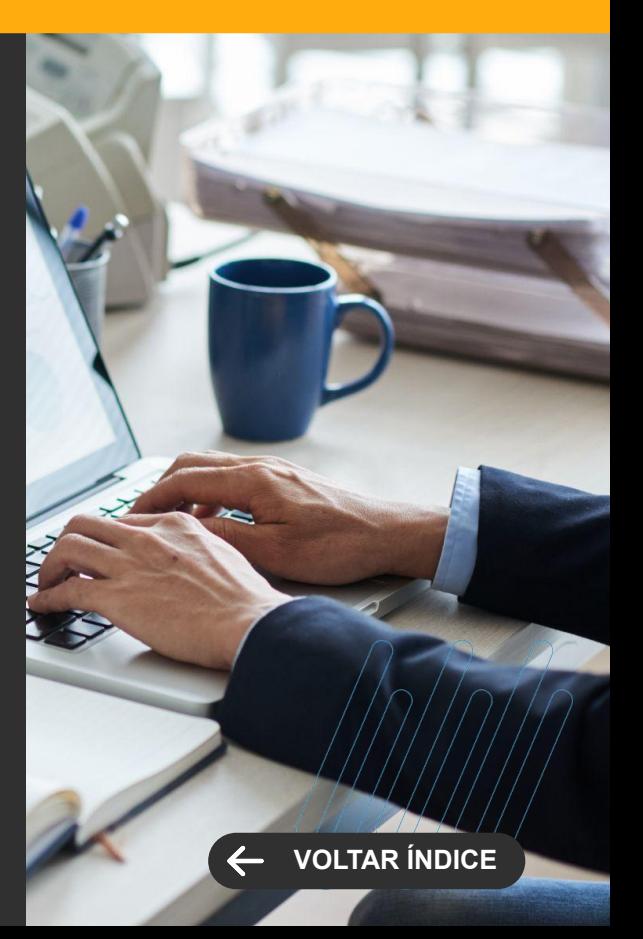

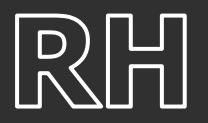

**MELHORIA DE EXPERIÊNCIA DO USUÁRIO**

## **Integração Folha de Pagamento X TOTVS Moda**

A geração da integração do produto TOTVS Folha de Pagamento com TOTVS Moda ficou ainda mais completa com a migração da mensagem para a carga do funcionário (EMPLOYEE) na versão 3.00.2, contemplando os campos: Endereço, telefone e email.

[Saiba mais](https://tdn.totvs.com/pages/viewpage.action?pageId=744486275)

## **Menus eSocial no sistema Segurança e Saúde Ocupacional (SSO)**

Agora você terá a possibilidade de gerenciar os eventos de SST (S-2210, S-2220 e S-2240) sem precisar sair do produto de origem das informações, disponibilizamos os menus do eSocial no sistema TOTVS Segurança e Saúde Ocupacional (SSO).

[Saiba mais](https://tdn.totvs.com/pages/viewpage.action?pageId=742215515)

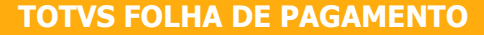

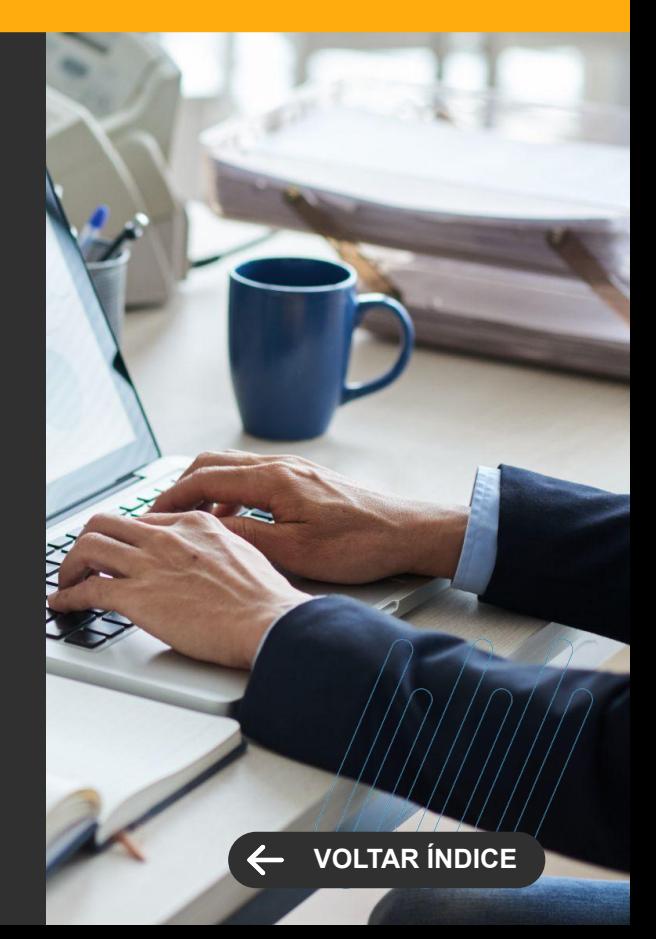

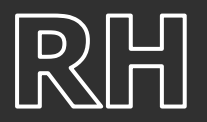

**MELHORIA DE EXPERIÊNCIA DO USUÁRIO**

## **Importação de Movimento - Transfere arquivo para o Servidor**

Para adequação do TOTVS Folha de Pagamento às novas tecnologias, se fez necessário alterar o funcionamento da manipulação de arquivos na Importação/Exportação de Movimento. Foi retirado da tela de Importação do Movimento, o parâmetro 'Transfere arquivo para o Servidor'. Com isto, o processo passa a manipular os arquivos no servidor indicado no HOST da aplicação.

[Saiba mais](https://tdn.totvs.com/pages/viewpage.action?pageId=754964778)

### **TOTVS FOLHA DE PAGAMENTO**

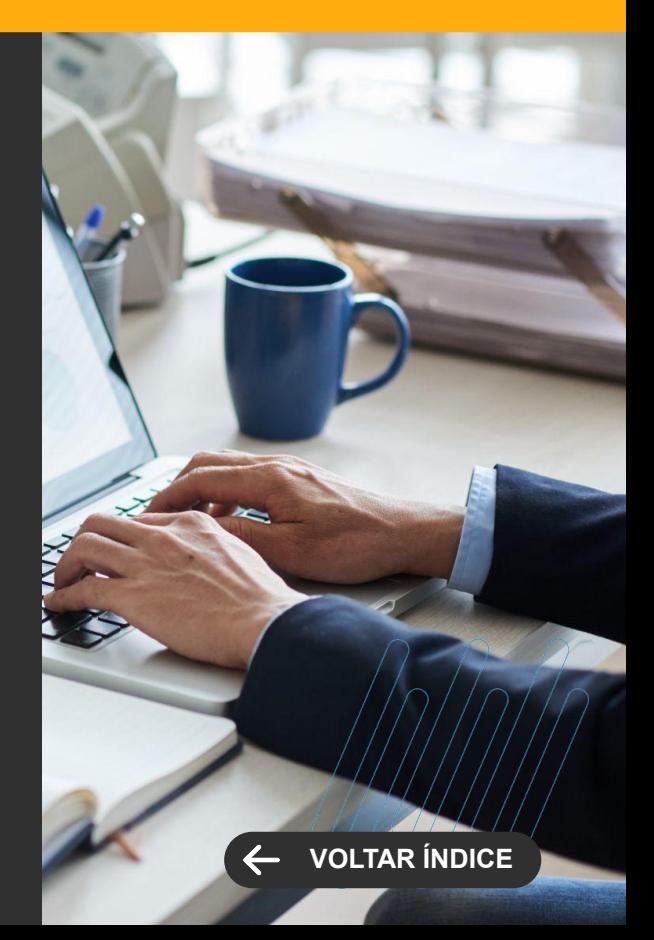

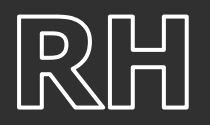

**LEGISLAÇÃO**

## **Salário Família - Funcionário com Retorno de Afastamento pela Previdência**

Adequado o Cálculo do Salário Família para lançar o valor do benefício para o funcionário, quando o mesmo tem retorno de afastamento durante a competência atual e possuir dias trabalhados.

[Saiba mais](https://tdn.totvs.com/pages/viewpage.action?pageId=743673313)

## **Indenização adicional na dispensa antes da Data Base**

Adequado o lançamento do evento de Código de Cálculo 344 - Indenização adicional na dispensa antes da Data Base, quando a projeção do aviso prévio indenizado termina no mesmo dia da Data base informada no Sindicato

[Saiba mais](https://tdn.totvs.com/pages/viewpage.action?pageId=743673313)

## **Novo Cálculo de IRRF**

Com a entrada do Novo Cálculo de IRRF, o produto deve fazer o cálculo de IR, lançado o desconto mais benéfico para o funcionário, ou seja, o de menor valor apurado.

Para isto será necessário adequar o cálculo de IRRF para cada funcionário, comparando o valor de dedução simplificada com o somatório das deduções legais e considerar o de maior dedução na base Bruta de IRRF.

#### [Saiba mais](https://tdn.totvs.com/display/LRM/DT+-+IRRF+Simplificado)

### **TOTVS FOLHA DE PAGAMENTO**

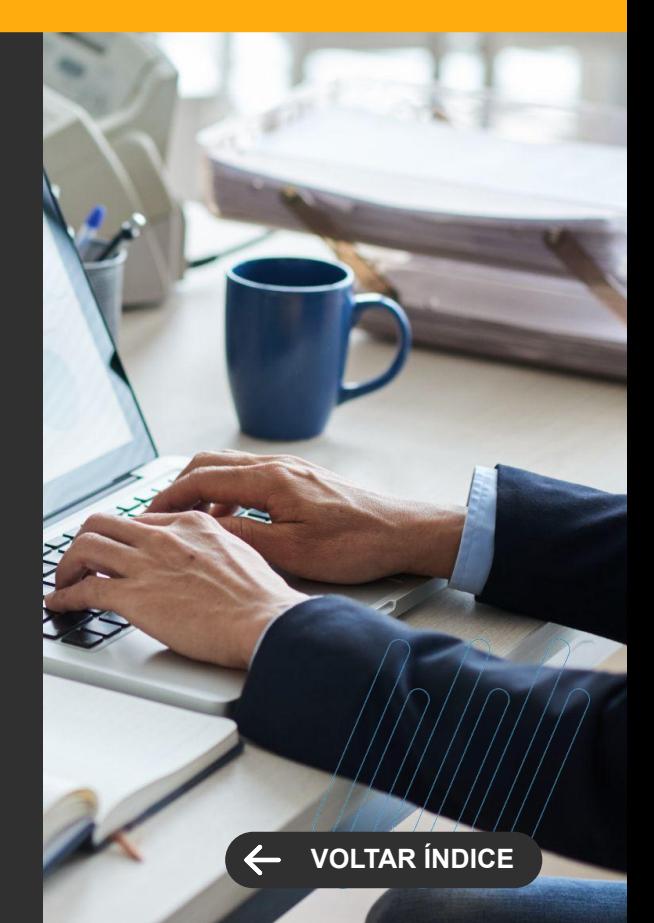

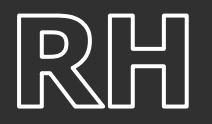

**LEGISLAÇÃO**

## **eSocial - Nota Técnica S-1.1 Nº 01/2023**

Adequação do produto TOTVS Folha de Pagamento para atender os ajustes correspondentes a NT 01/2023 do Leiaute S-1.1.

[Saiba mais](https://tdn.totvs.com/pages/viewpage.action?pageId=745755598)

## **Relatório Salário Contribuição (AAS)**

Para evitar geração desnecessária do relatório de Atestado de Afastamento e Salários (AAS), implementamos a mensagem alertando ao usuário que o menu será descontinuado, pois o INSS passou a utilizar o Atestado de Afastamento e Salários foi substituído pelo CNIS - Cadastro Nacional de Informações Sociais, onde contém todos os salários-de-contribuição do empregado.

[Saiba mais](https://tdn.totvs.com/pages/viewpage.action?pageId=741845082)

### **TOTVS FOLHA DE PAGAMENTO**

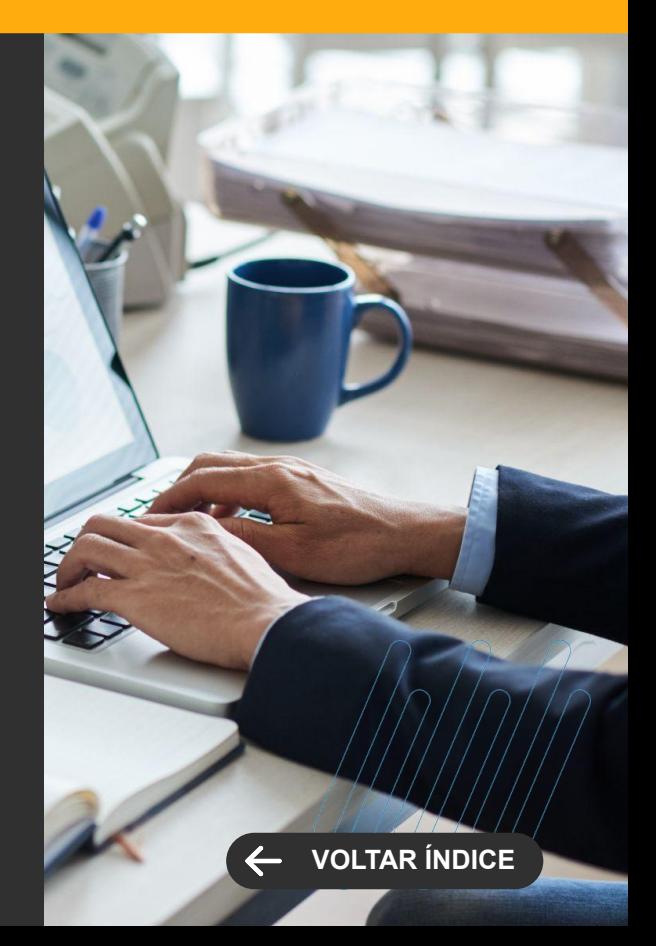

# **SAÚDE**

**5**

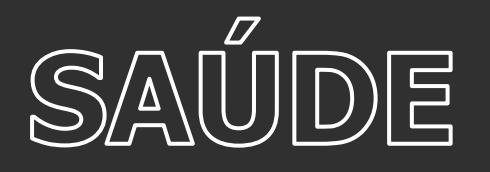

## **Integração TOTVS RIS x PACS DR Tis**

O módulo de unidade de diagnósticos ganhou uma nova integração com o PACS da Dr. TIS. Desenhado para ser transparente para o médico radiologista, essa nova funcionalidade permite a visualização das imagens de forma fácil e com ferramentas que permitem a visualização e manipulação das imagens no momento de produzir o laudo.

#### [Saiba mais](https://tdn.totvs.com/pages/releaseview.action?pageId=754942624)

#### **Controle de IRAS - Acompanhamento de Antimicrobianos**

A partir de agora, toda vez que uma prescrição médica contiver um antimicrobiano, a equipe da CCIH será notificada, através de um painel de acompanhamento de prescrição. Essa nova funcionalidade permitirá um acompanhamento mais ágil e eficiente das prescrições, contribuindo para a detecção precoce de possíveis desvios ou irregularidades no uso de antimicrobianos na unidade hospitalar.

#### [Saiba mais](https://tdn.totvs.com/pages/viewpage.action?pageId=734371084)

## **Agenda Médica com Restrição de Especialidades**

A agenda de atendimento ficou muito mais segura em relação às especialidades atendidas pelo médico. Agora é possível restringir a qual especialidade um período da agenda é destinado para atendimento. Com isso, o processo de agendamento de consultas para o paciente segue a configuração da especialidade definida no período.

[Saiba mais](https://tdn.totvs.com/display/LRM/Agendamento)

## **SAÚDE, HOSPITAIS E CLÍNICAS**

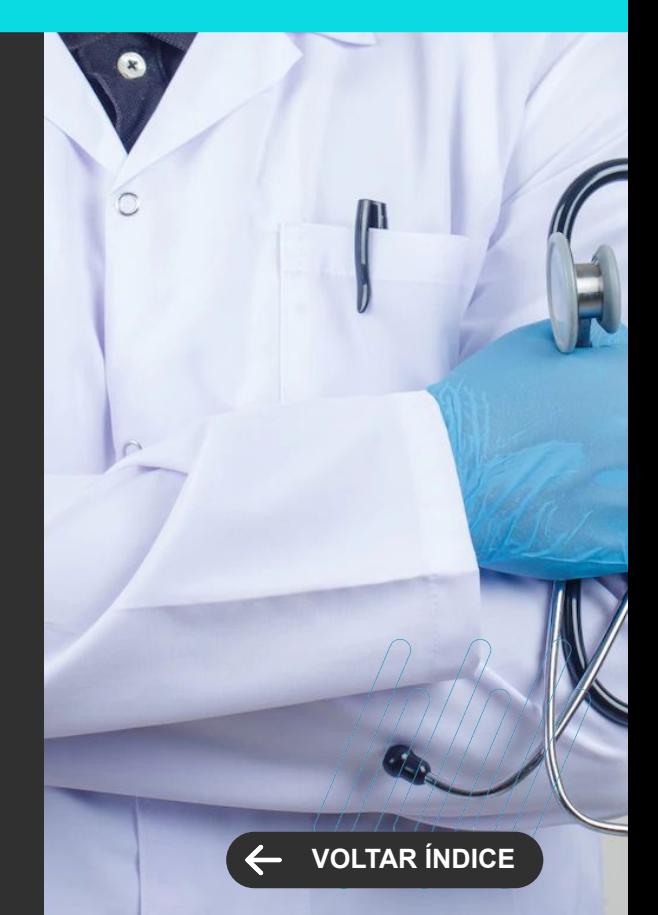

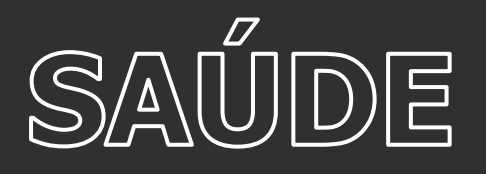

### **Fila de Atendimento por Exames**

O painel de filas de atendimentos agora conta com uma fila de atendimento específica para cada tipo de exame, visando otimizar ainda mais o fluxo de pacientes e proporcionar uma experiência mais eficiente e satisfatória podendo diferenciar as etapas dos atendimentos para cada exame que o paciente executará além de permitir um planejamento e previsibilidade de execução dos exame e suas etapas.

### **PEP - Oncologia - Diagnóstico e Estadiamento**

A funcionalidade de diagnóstico e estadiamento permite que os médicos oncologistas registrem e acessem informações essenciais para o planejamento do tratamento. Agora, podemos documentar de forma estruturada os dados relacionados ao diagnóstico do câncer, incluindo informações sobre exames, biópsias, marcadores tumorais, estágio da doença e outras características relevantes. Com isso, teremos uma visão abrangente do perfil do paciente e poderemos tomar decisões terapêuticas embasadas em evidências.

#### [Saiba mais](https://tdn.totvs.com/pages/viewpage.action?pageId=754623083)

### **PEP - Oncologia - Checagem de Medicamentos**

Com a nova funcionalidade de checagem de medicamentos, poderemos garantir a precisão e a conformidade nas dispensações de tratamentos quimioterápicos. O sistema fornecerá possibilidade de registro da checagem, verificando a prescrição médica, a dose, a via de administração e a compatibilidade com outros medicamentos que o paciente possa estar utilizando. Isso reduzirá os riscos de erros de medicação e contribuirá para um tratamento mais seguro e eficaz.

## **SAÚDE, HOSPITAIS E CLÍNICAS**

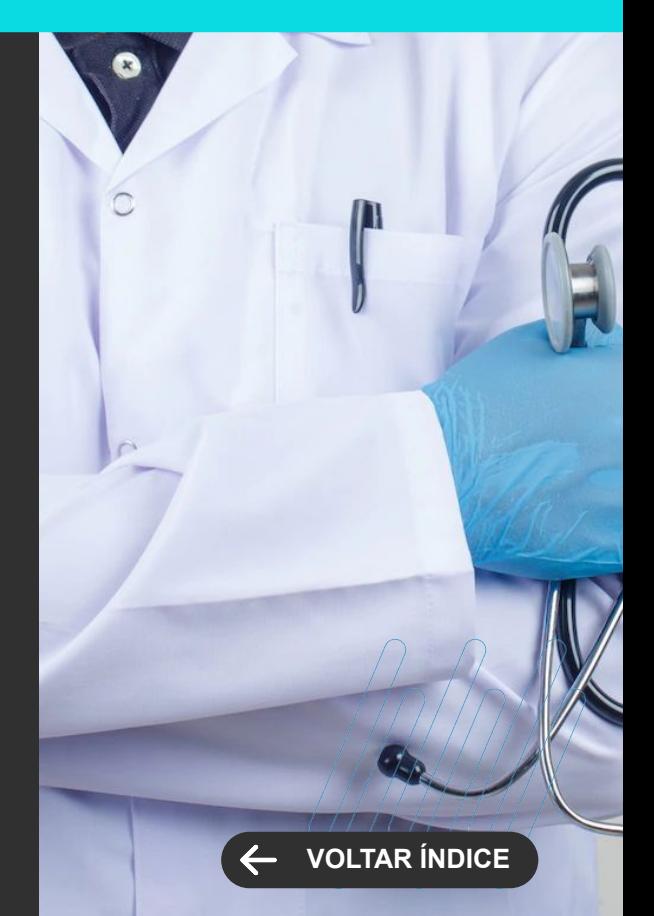

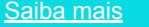

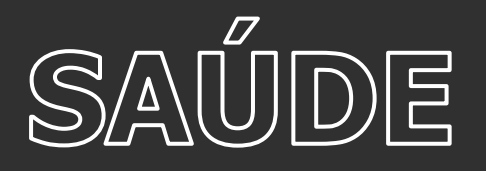

### **PEP - Passagem de Plantão**

Com o objetivo de facilitar o trabalho na passagem de plantão e melhorar a comunicação entre os profissionais de saúde, atualizamos nosso sistema de prontuário eletrônico onde implementamos a nova funcionalidade de passagem de plantão baseada na metodologia SBAR (Situação, Background, Avaliação e Recomendação). A implementação dessa funcionalidade traz consigo uma série de benefícios importantes, tais como comunicação clara e concisa, detalhes completos do paciente, avaliação e recomendações e melhoria na continuidade do cuidado.

[Saiba mais](https://tdn.totvs.com/pages/viewpage.action?pageId=738234355)

## **SAÚDE, HOSPITAIS E CLÍNICAS**

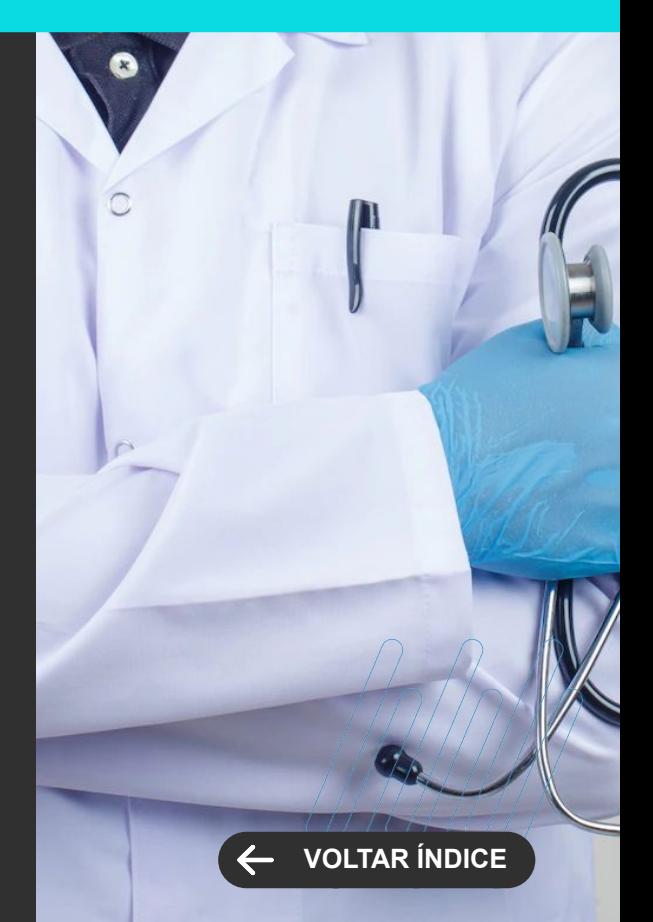

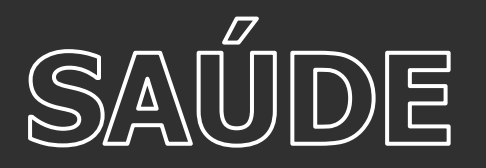

**MELHORIA DE EXPERIÊNCIA DO USUÁRIO**

## **Melhorias no Painel de Cirurgia**

O painel de cirurgias ficou mais fácil e seguro de se utilizar. Com diversas melhorias de usabilidade e consistências, a nova versão do painel disponibiliza diversas informações essenciais ao processo cirúrgico bem como diversas consistências relacionadas à dispensação pela farmácia e rastreabilidade no agendamento da cirurgia.

[Saiba mais](https://tdn.totvs.com/display/LRM/Painel+de+Cirurgias)

## **SAÚDE, HOSPITAIS E CLÍNICAS**

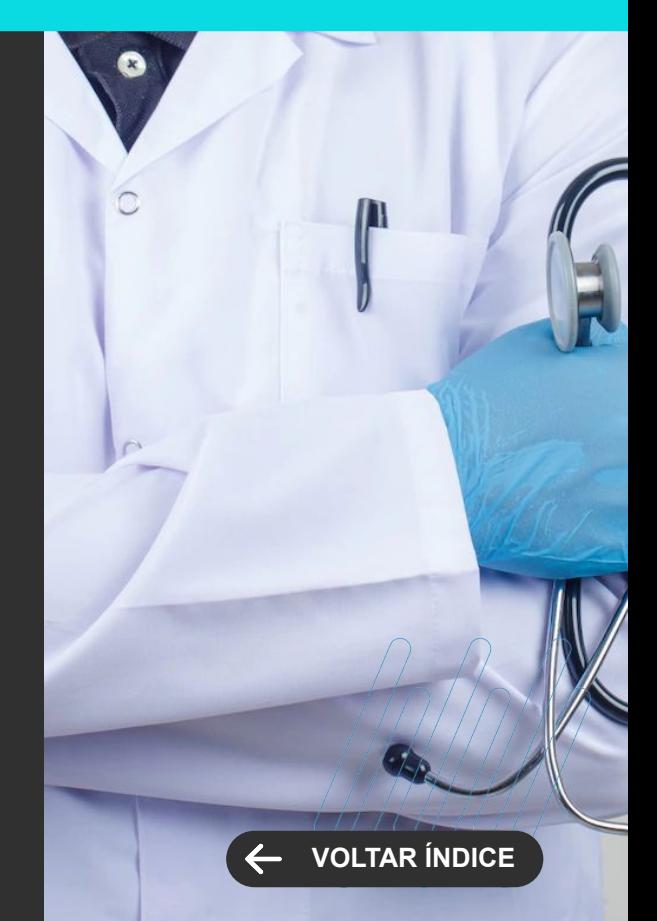

## **TAE**

**6**

Novidades da versão 12.1.2306

44,00

62 **Q** 

ا با المش<del>خص</del>فة

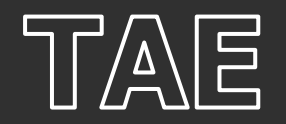

## **Editar o Rascunho do PDF no Envelope Eletrônico**

A gestão dos documentos eletrônicos fica mais flexível para quem tem o TOTVS Assinatura Eletrônica. Agora, é possível editar o rascunho de um documento que foi incluído no envelope eletrônico, sem perder a lista de destinatários associada.

Além disso, você pode editar o PDF enquanto ele for um rascunho, sem consumir a cota de envelopes do sistema. Assim, a bilhetagem só acontece depois que o envio for realizado. Dessa maneira, você ganha mais flexibilidade na sua rotina e otimiza a gestão dos envelopes.

[Saiba mais](https://tdn.totvs.com/pages/releaseview.action?pageId=605018639)

### **Validação Externa de Assinaturas**

Seu processo de assinaturas eletrônicas ficou mais seguro. O TOTVS Assinatura Eletrônica agora tem um novo hash para validação externa de documentos.

O novo hash tem padrão SHA256, que permite que o arquivo seja verificado em sistemas de terceiros. Com isso, você tem ainda mais segurança em relação à integridade dos documentos.

[Saiba mais](https://tdn.totvs.com/pages/releaseview.action?pageId=605018639)

## **TOTVS ASSINATURA ELETRÔNICA Novidades da Versão 12.1.2306**

**[VOLTAR ÍNDICE](#page-1-0)**

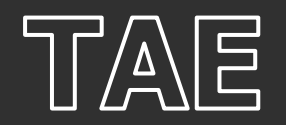

## **Alteração de Dados de Usuários Logados**

Dê mais segurança e autonomia à gestão de assinaturas na sua empresa. Com a última atualização do TOTVS Assinatura Eletrônica, você pode alterar os dados de identificação (CPF/CNPJ/ID Internacional) de um usuário logado no sistema, permitindo trocar o responsável por uma conta associada a um e-mail corporativo (ex. secretaria@empresa.com).

[Saiba mais](https://tdn.totvs.com/pages/releaseview.action?pageId=605018639)

## **Geolocalização na Assinatura Simplificada**

Agora, o TOTVS Assinatura Eletrônica incluiu o recurso de geolocalização na rotina de assinatura simplificada, proporcionando ainda mais segurança ao processo.

#### [Saiba mais](https://tdn.totvs.com/pages/releaseview.action?pageId=605018639)

## **LGPD – Novos Papéis Disponíveis na Assinatura Simplificada**

Mantenha sua empresa em dia com a LGPD. Agora, o processo de assinatura simplificada no TOTVS Assinatura Eletrônica conta com dois novos papéis para os signatários dos documentos (Parte Reveladora e Parte Receptora). Assim, você tem mais segurança jurídica no tratamento de dados pessoais e sensíveis.

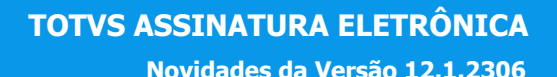

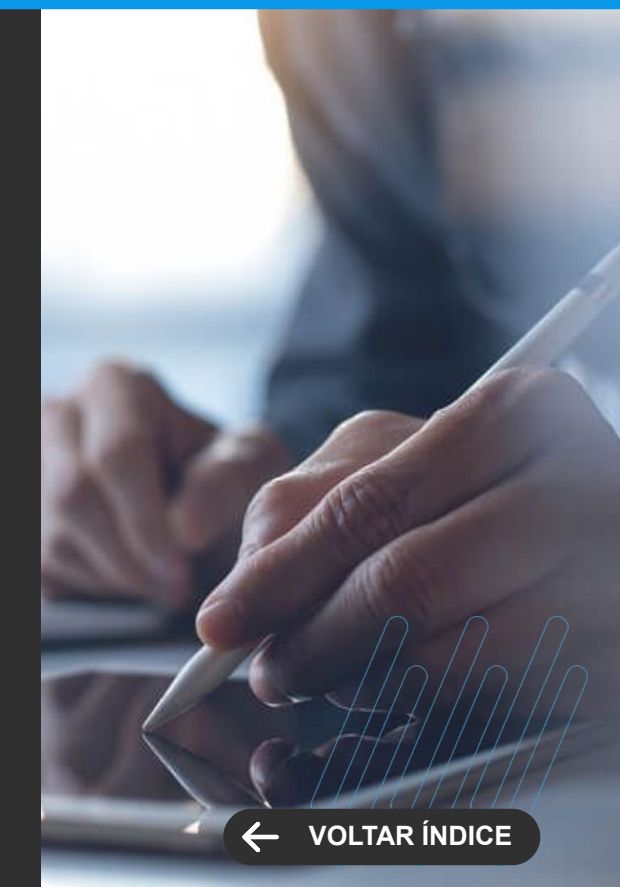

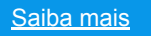

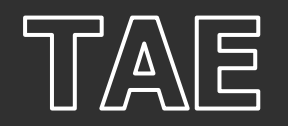

**GANHO DE PERFORMANCE**

## **Otimização de Desempenho nas Assinaturas com Certificado Digital**

Com o TOTVS Assinatura Eletrônica, você ganha tempo na assinatura de documentos, sem perder a segurança. As assinaturas realizadas com certificado digital foram otimizadas, reduzindo em mais de 50% o tempo de processamento.

[Saiba mais](https://tdn.totvs.com/pages/releaseview.action?pageId=605018639)

## **TOTVS ASSINATURA ELETRÔNICA Novidades da Versão 12.1.2306**

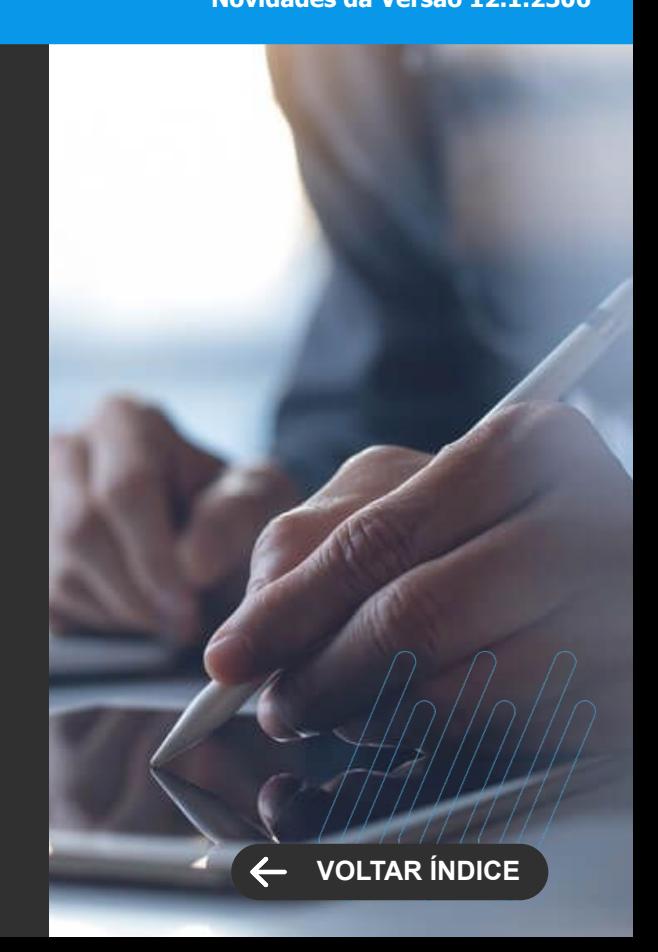

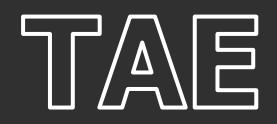

#### **MELHORIA DE EXPERIÊNCIA DO USUÁRIO**

### **Melhorias de Interface**

Nunca foi tão fácil aproveitar todas as vantagens do TOTVS Assinatura Eletrônica. A interface do sistema foi aprimorada para oferecer melhor experiência de uso e um processo mais fluido. Isso significa:

-Mensagens mais claras e intuitivas no sistema

-Telas de cadastro mais acessíveis e seguras para preenchimento

-Alterações de cor e formato dos botões para induzir o usuário à ação

-Animações de loading e transição de tela, para uma navegação mais fluida

-Telas mais responsivas, com melhor navegação em qualquer aparelho móvel

[Saiba mais](https://tdn.totvs.com/pages/releaseview.action?pageId=605018639)

## **TOTVS ASSINATURA ELETRÔNICA**

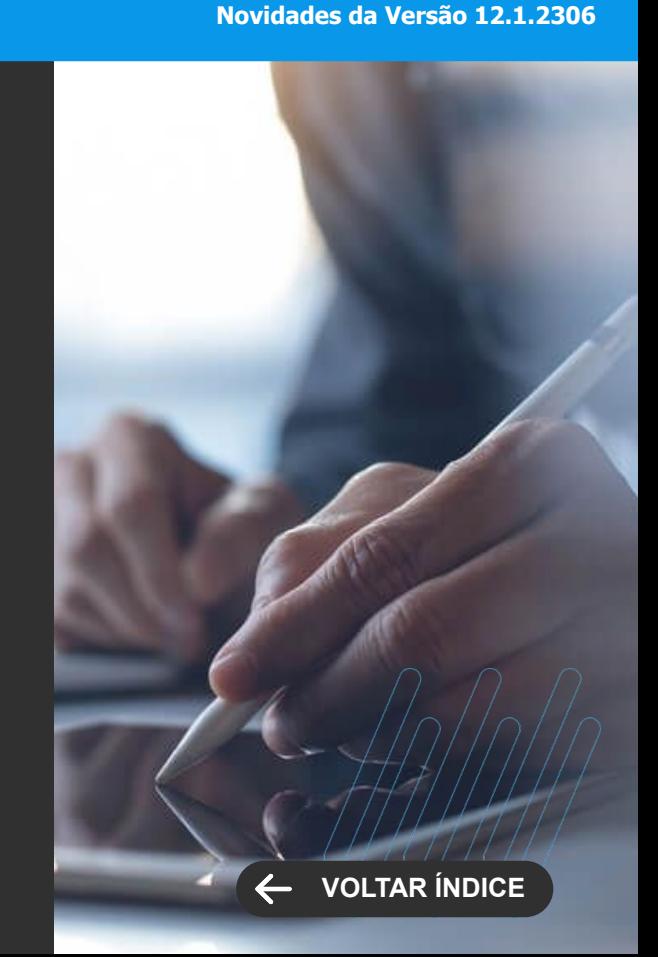

## **CROSS**

**7**

Novidades da versão 12.1.2306

67 **Q** 

TEXT, Modiste

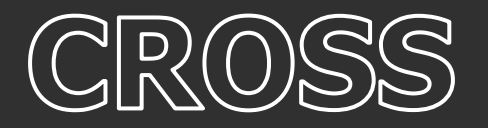

## **Integração App Minhas Inspeções e TOTVS Aprovações e Atendimento**

No WorkFlow do Minhas Inspeções do TOTVS Construção Obras e Projetos, existe a opção de criar um atendimento no TOTVS Aprovações e Atendimento. A partir dessa versão foi adicionada uma nova funcionalidade nos atendimentos criados por esses workflows, que permite que o fluxo de não conforme ou conforme seja disparado pelo avanço de etapas do atendimento.

[Saiba mais](https://tdn.totvs.com/pages/viewpage.action?pageId=622512467)

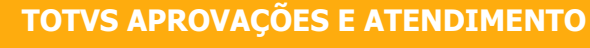

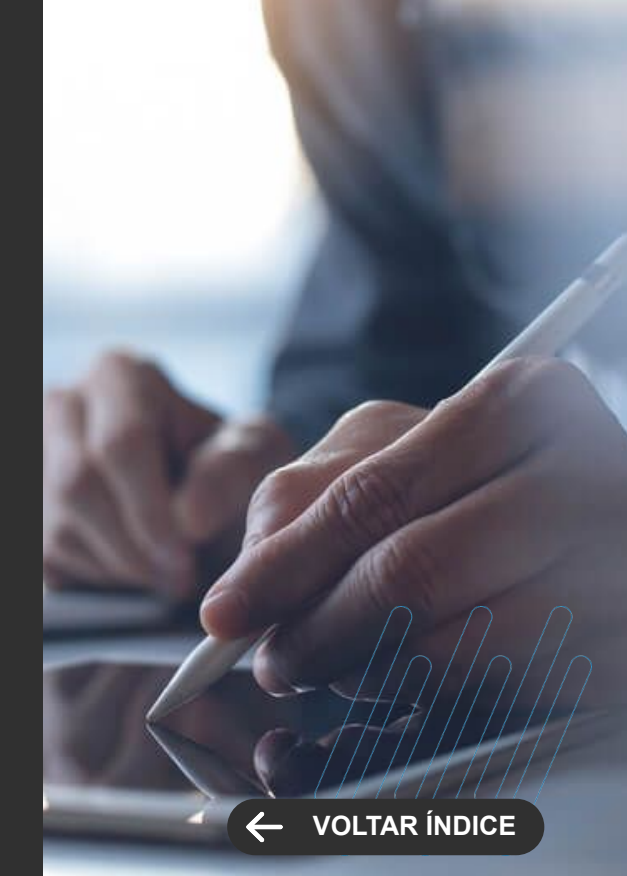

69 6

**UNTERFOOTISTS** 

Novidades da versão 12.1.2306

**7**

**NOVA FUNCIONALIDADE**

## **Maior integração com o TReports**

A integração com o TReports foi ampliada, trazendo novas possibilidades: Cadastro, exportação, importação e execução de recursos do TReports no RM.

Utilização de recursos do TReports como anexo das visões do RM;

Disponibilização de recursos padrões do TReports no TOTVS Compartilhamento.

[Saiba mais](https://tdn.totvs.com/pages/viewpage.action?pageId=701678627)

## **Geração de Token de login informando o alias no corpo da requisição**

Foi disponibilizada uma maneira de informar o alias no corpo da requisição ao gerar um token de acesso ao sistema. Não sendo necessário a utilização do defaultdb.

[Saiba mais](https://tdn.totvs.com/x/-Wz2Kw)

**FRAMEWORK Novidades da Versão 12.1.2306**

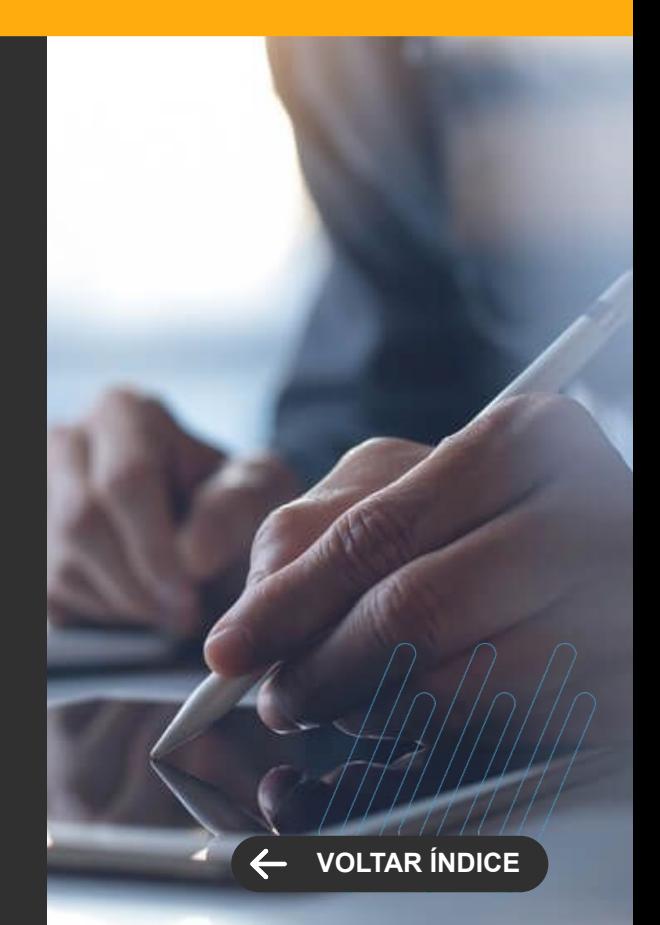

**NOVA FUNCIONALIDADE**

## **RM x TAE( TOTVS Assinatura Eletrônica)**

Permitir a assinatura de documentos sem o usuário precisar ter usuário no TAE

#### [Saiba mais](https://tdn.totvs.com/x/yCOOIQ)

## **Criação de Rotas para adicionar/remover perfis á usários via api**

Foram adicionadas rotas de post e delete na funcionalidade de usuário para permitir a associação/desassociação de perfis á usuários.

[Saiba mais](https://tdn.totvs.com/pages/viewpage.action?pageId=419548959#APIdeUsu%C3%A1rios-Roles(Manipula%C3%A7%C3%A3odePerfis)Apartirdavers%C3%A3o12.1.2306)

**FRAMEWORK Novidades da Versão 12.1.2306**

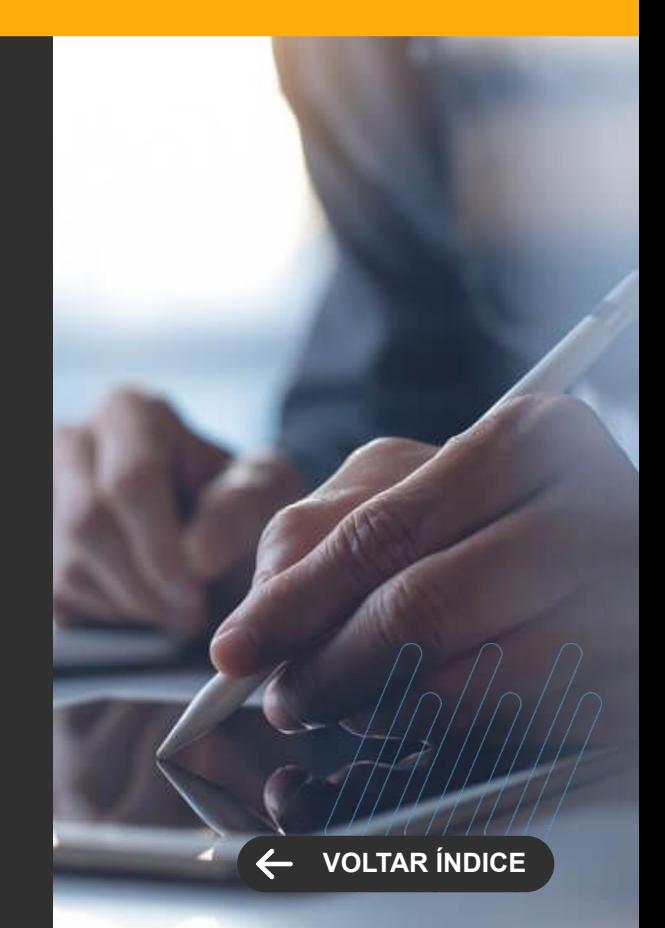

**MELHORIA DE EXPERIÊNCIA DO USUÁRIO**

## **Revitalização do configurador da integração com TOTVSApps**

O Configurador ficou mais intuitivo e bem mais eficiente.

#### [Saiba mais](https://tdn.totvs.com/x/5gEGJw)

## **Alias Default no Login da MDI**

Caso o usuário não possua a informação do último "Alias" utilizado no login, será apresentado como padrão o primeiro da lista de Alias disponíveis para aquele usuário no lugar de exibir o campo vazio.

[Saiba mais](https://tdn.totvs.com/x/-Wz2Kw)

**FRAMEWORK Novidades da Versão 12.1.2306**

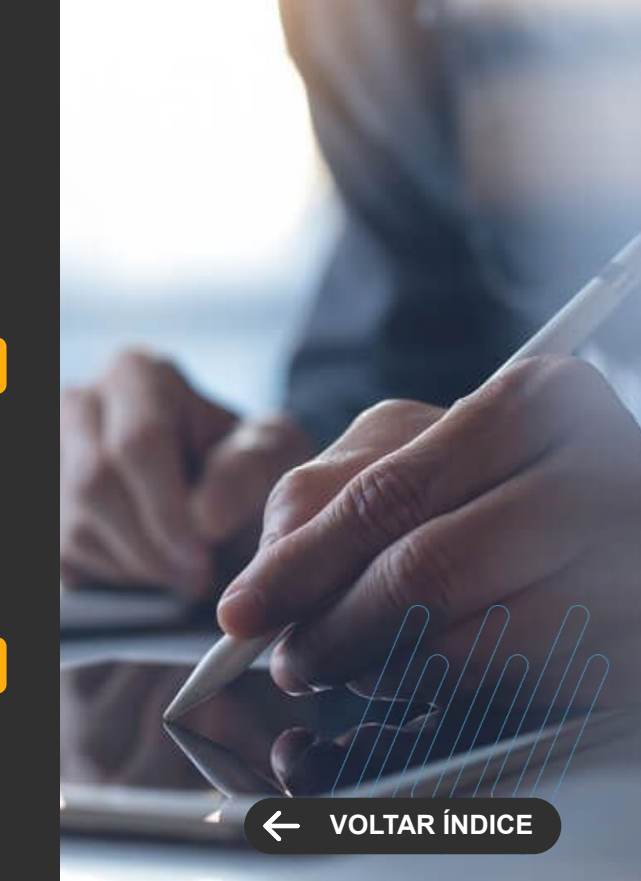
## FRAMEWORK

**GANHO DE PERFORMANCE**

### **Limpeza automática da tabela GAPITOKENS**

Foi criado um mecanismo que apaga registros expirados da tabela GAPITOKENS .

[Saiba mais](https://tdn.totvs.com/x/OY0oI)

**FRAMEWORK Novidades da Versão 12.1.2306**

**[VOLTAR ÍNDICE](#page-1-0)**

# FRAMEWORK

**LEGISLAÇÃO**

### **Adequação ao Marco Civil da Internet**

Ao realizar login no sistema, será armazenado o IP de origem do usuário que ingressou no sistema. Esta informação ficará gravada na tabela GUSUARIO no campo IPULTIMOACESSO

[Saiba mais](https://tdn.totvs.com/x/v5cEKw)

**FRAMEWORK Novidades da Versão 12.1.2306**

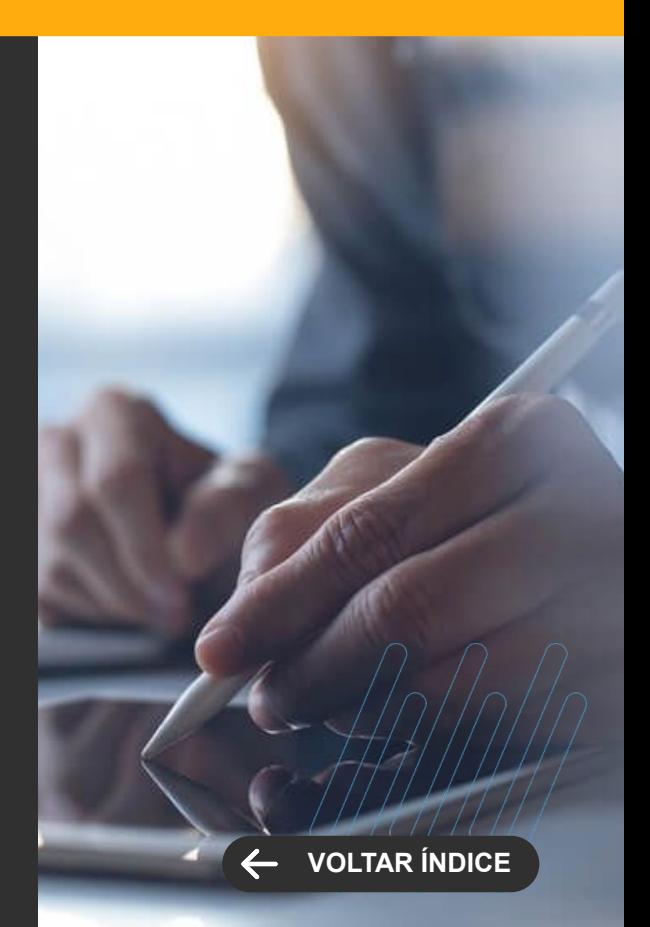

### **OBRIGADO**

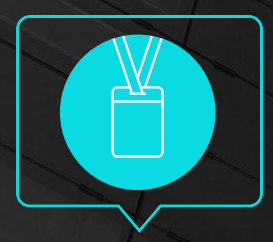

• Tecnologia + Conhecimento são nosso DNA.

- O sucesso do cliente é o nosso sucesso.
- Valorizamos gente boa que é boa gente.

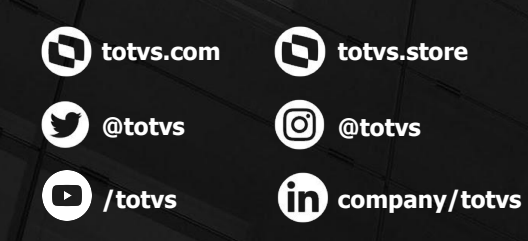

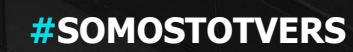

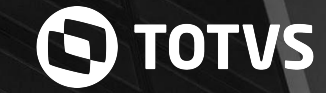